## **МИНОБРНАУКИ РОССИИ федеральное государственное бюджетное образовательное учреждение высшего образования «Нижегородский государственный технический университет им. Р.Е. Алексеева» (НГТУ)**

**Дзержинский политехнический институт (филиал)** 

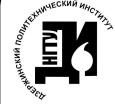

 ДОКУМЕНТ ПОДПИСАН ЭЛЕКТРОННОЙ ПОДПИСЬЮ

Сертификат: 72DCA051565C7BCFE8E4408EA3F33A4871B73C54 Владелец: Петровский Александр Михайлович Действителен: с 26.02.2021 до 26.05.2022

УТВЕРЖДАЮ:  $\frac{1}{4}$ \_\_\_\_\_\_\_\_\_\_\_\_ А.М. Петровский  $\frac{102}{100}$ 

# **РАБОЧАЯ ПРОГРАММА ДИСЦИПЛИНЫ**

 $f$ анадес и пывыменования гианинанны по учебному повву). (индекс и наименование дисциплины по учебному плану) для подготовки бакалавров

Направление подготовки: 09.03.02 Информационные системы и технологии

Направленность: Разработка и сопровождение информационных систем

Форма обучения: очная, заочная Год начала подготовки 2020

Выпускающая кафедра - Автоматизация, энергетика, математика и информационные системы

системы

Кафедра-разработчик Автоматизация, энергетика, математика и информационные

Объем дисциплины 252/7

часть с совершение с последнительных с совершений с совершение с совершение с совершение с совершение с совершение с Промежуточная аттестация экзамен, курсовая работа

Разработчик: к.т.н., доцент Л.Ю. Вадова

 $\mathscr{A}\mathscr{H}$   $\mathscr{C}\mathscr{C}$  2026

Рабочая программа дисциплины: разработана в соответствии с Федеральным государственным образовательным стандартом высшего образования (ФГОС ВО 3++) по направлению подготовки 09.03.02 Информационные системы и технологии, утвержденного приказом МИНОБРНАУКИ РОССИИ от 19 сентября 2017 года № 926 на основании учебного плана.

#### $\mathcal{L}$ неротока, математика и информационные системы

Рабочая программа одобрена на заседании кафедры-разработчика РПД Автоматизации. знергетика, математика и информационные системы протокол от  $\mathcal{A}$ в. Об. Ал. № С

Зав. кафедрой к.т.н. доцент

- Macos f. -<br>xumunkas Л.Ю. Валова

#### Заведующей выпускающей кафедрой кафедрой кафедрой кафедрой кафедрой Автоматизация, а также производительно про<br>В 1990 году в 1990 году в 1990 году в 1990 году в 1990 году в 1990 году в 1990 году в 1990 году в 1990 году в информационные системы

кафедрой Автоматизация, энергетика. математика и-Заведующий выпускающей пиформационные системы. PD James Л Ю. Валова к.т.н. доцент i memmer. Y

И В Старшкова Рабочая программа зарегистрирована в ОУМБО:

Рабочая программа зарегистрирована в ОУМБО:

 $\mathscr{M}_{n}$  Of 202/s

## **СОДЕРЖАНИЕ**

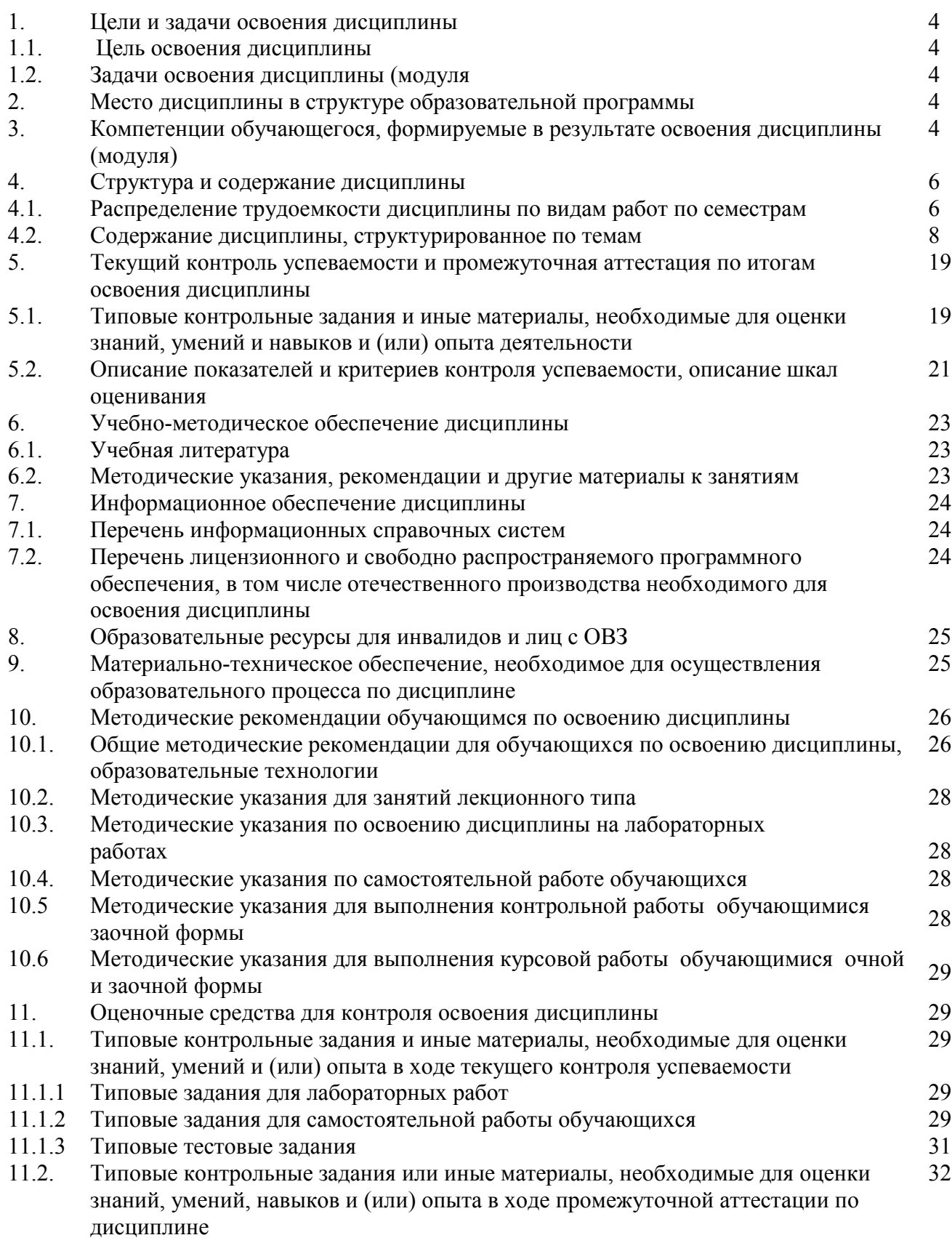

## **1 ЦЕЛИ И ЗАДАЧИ ОСВОЕНИЯ ДИСЦИПЛИНЫ**

#### **1.1. Цель освоения дисциплины:**

Целью освоения дисциплины является изучение принципов построения графических объектов с применением современных графических систем.

#### **1.2. Задачи освоения дисциплины (модуля):**

применение компьютерной графики при проектировании информационных систем.

## **2 МЕСТО ДИСЦИПЛИНЫ В СТРУКТУРЕ ОБРАЗОВАТЕЛЬНОЙ ПРОГРАММЫ**

Учебная дисциплина Компьютерная графика включена в перечень дисциплин базовой части Блока 1 и относится к части, формируемой участниками образовательных отношений ОП ВО.

Дисциплина базируется на следующих дисциплинах: математика, информатика, информационные технологии.

Дисциплина Компьютерная графика является основополагающей для изучения следующих дисциплин: управление IT-проектами, методы и средства проектирования информационных систем и технологий.

Рабочая программа дисциплины для инвалидов и лиц с ограниченными возможностями здоровья разрабатывается индивидуально с учетом особенностей психофизического развития, индивидуальных возможностей и состояния здоровья таких обучающихся, по их личному заявлению

## **3 КОМПЕТЕНЦИИ ОБУЧАЮЩЕГОСЯ, ФОРМИРУЕМЫЕ В РЕЗУЛЬТАТЕ ОСВОЕНИЯ ДИСЦИПЛИНЫ (МОДУЛЯ)**

Таблица 1

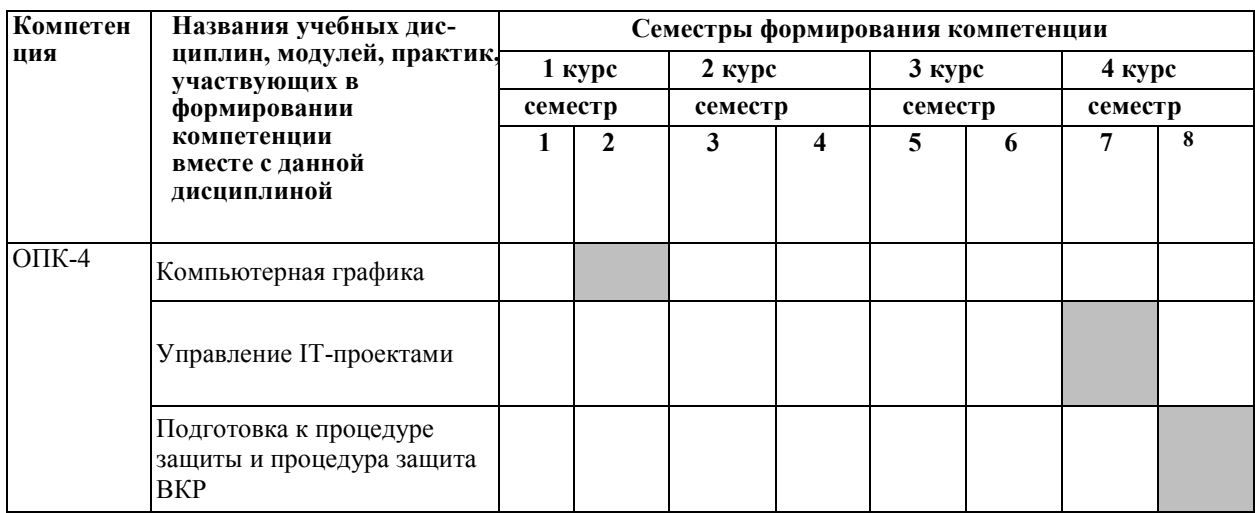

## **Формирование компетенции ОПК-4 дисциплинами**

## ПЕРЕЧЕНЬ ПЛАНИРУЕМЫХ РЕЗУЛЬТАТОВ ОБУЧЕНИЯ ПО ДИСЦИПЛИНЕ, СООТНЕСЕННЫХ С ПЛАНИРУЕМЫМИ РЕЗУЛЬТАТАМИ ОСВОЕНИЯ ОП

Таблица 2

## **Перечень планируемых результатов обучения по дисциплине, соотнесенных с планируемыми результатами освоения**

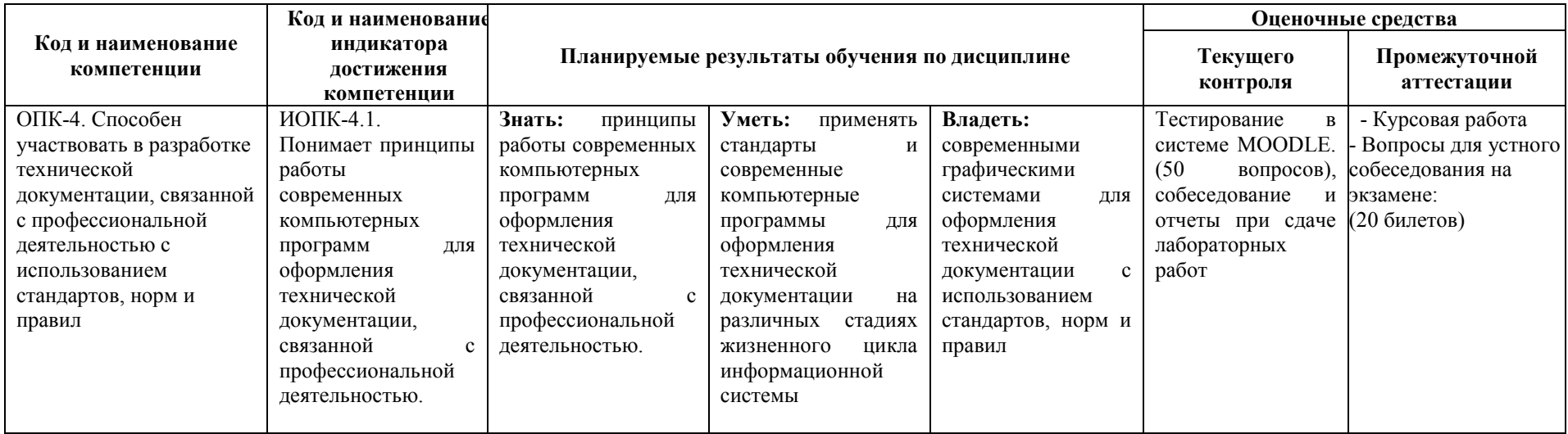

## **4 СТРУКТУРА И СОДЕРЖАНИЕ ДИСЦИПЛИНЫ**

## **4.1 Распределение трудоёмкости дисциплины по видам работ по семестрам**

Общая трудоёмкость дисциплины составляет 7 зач.ед./252 часа, распределение часов по видам работ семестрам представлено в табл. 3 и 4.

Таблица 3

## **Распределение трудоёмкости дисциплины по видам работ по семестрам для студентов очного обучения**

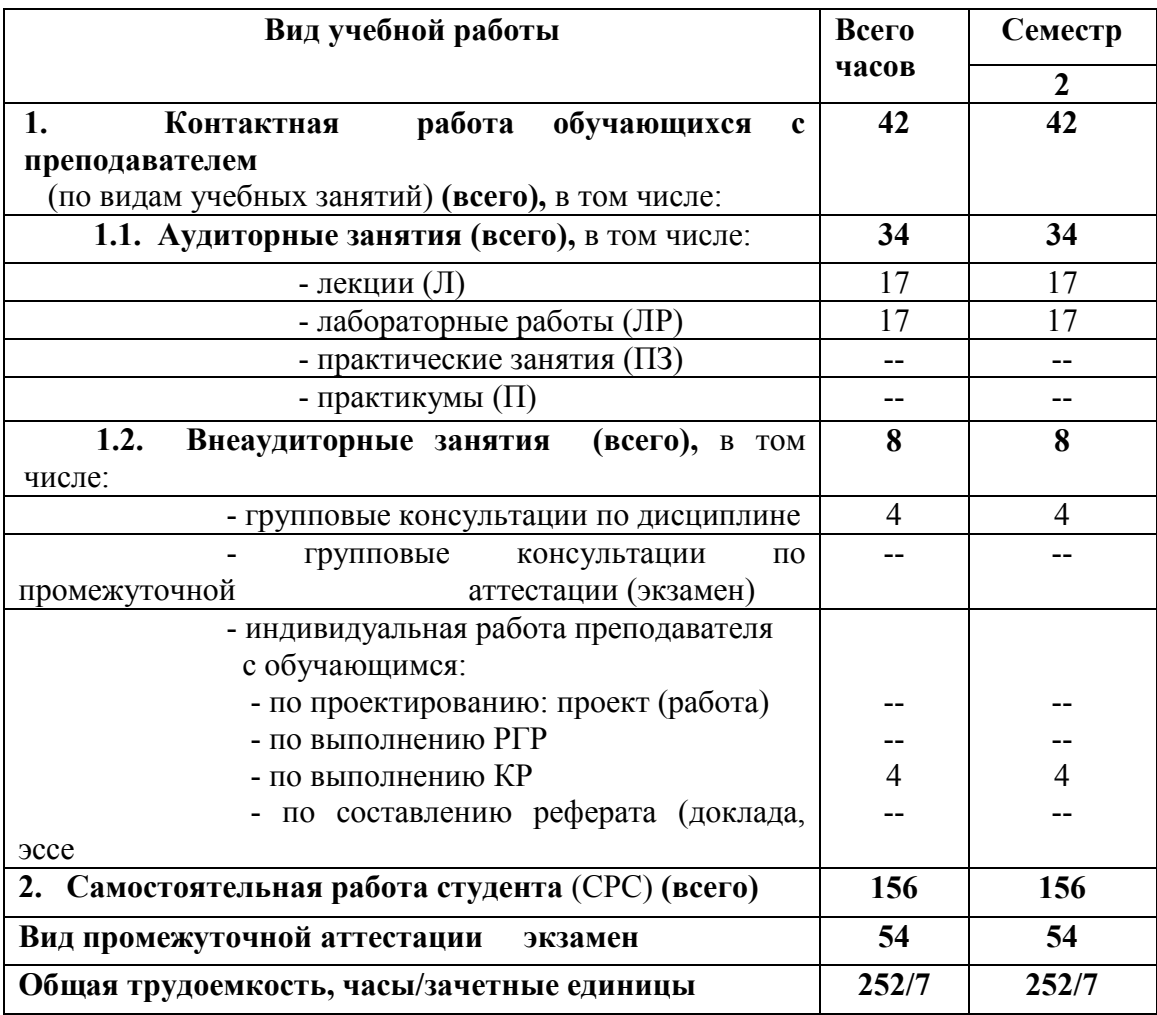

Таблица 4

## **Распределение трудоёмкости дисциплины по видам работ по семестрам для студентов заочного обучения**

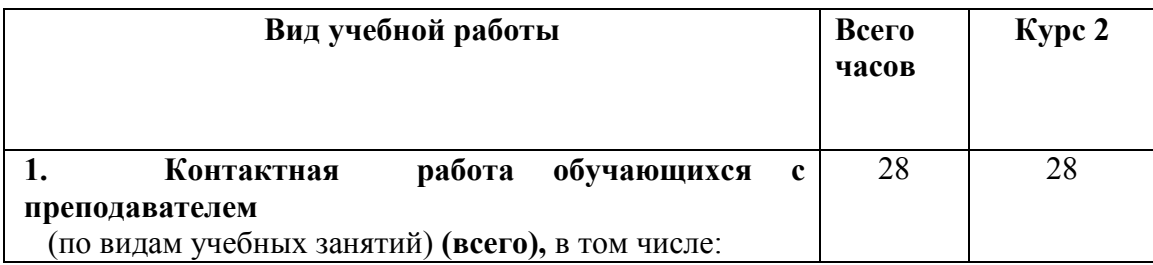

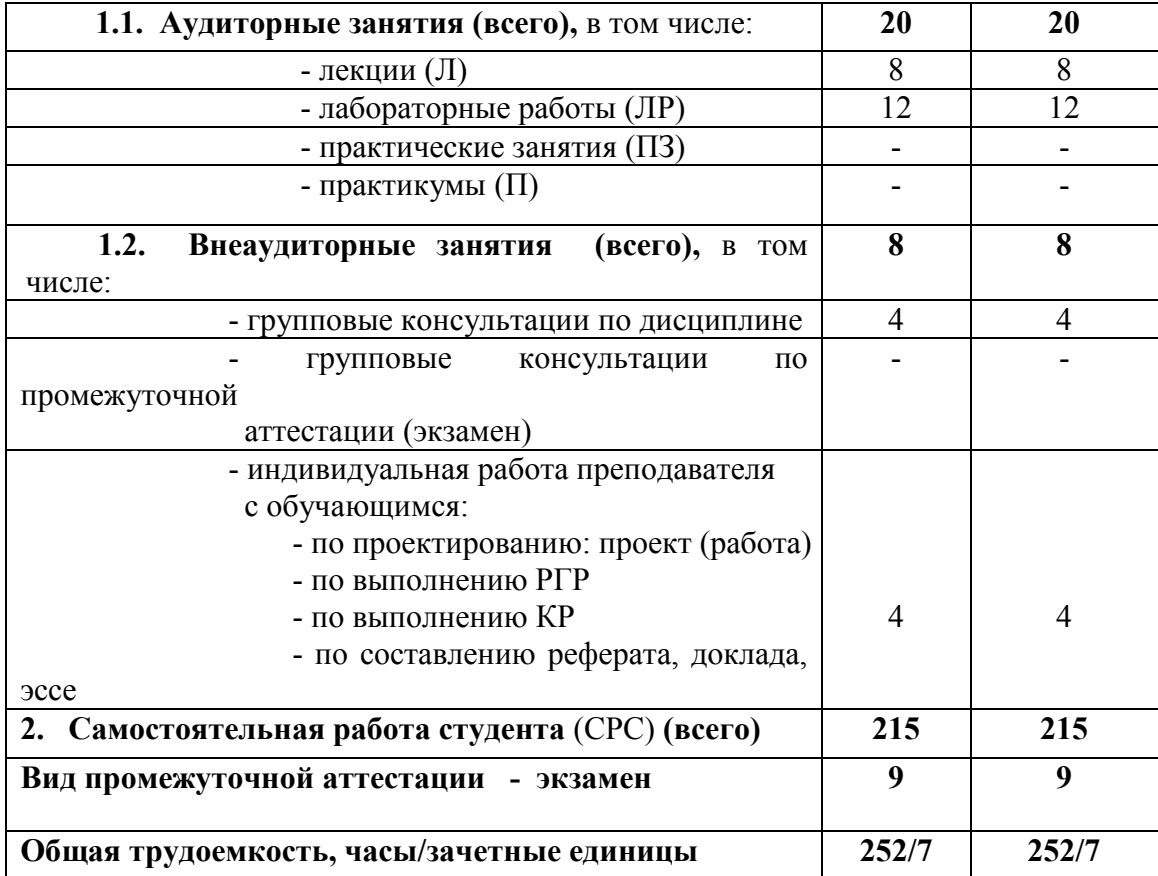

## 4.2 Содержание дисциплины, структурированное по темам

Содержание дисциплины, структурированное по темам, приведено в таблицах 5 и 6.

Таблица 5

## Содержание дисциплины, структурированное по темам, для студентов очного обучения

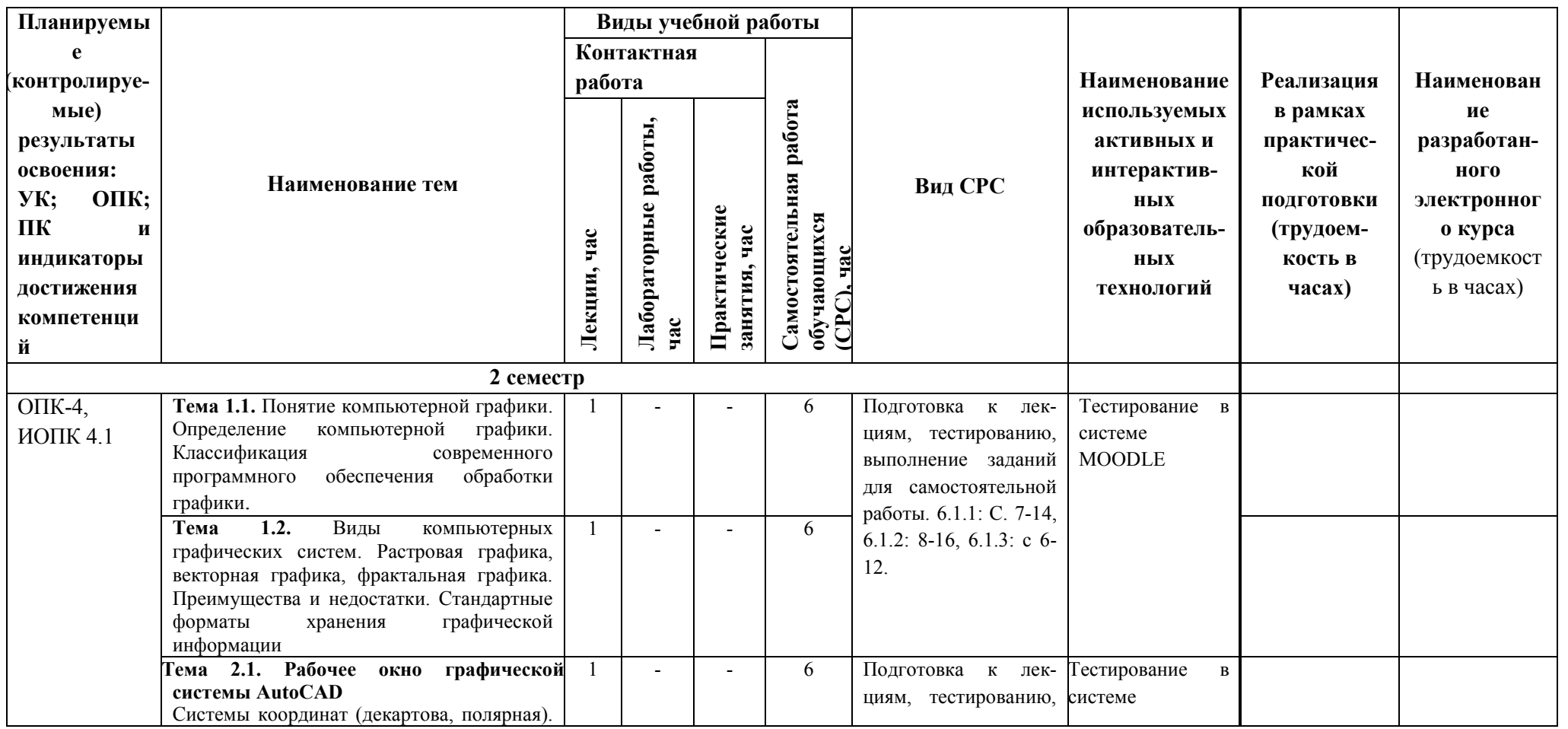

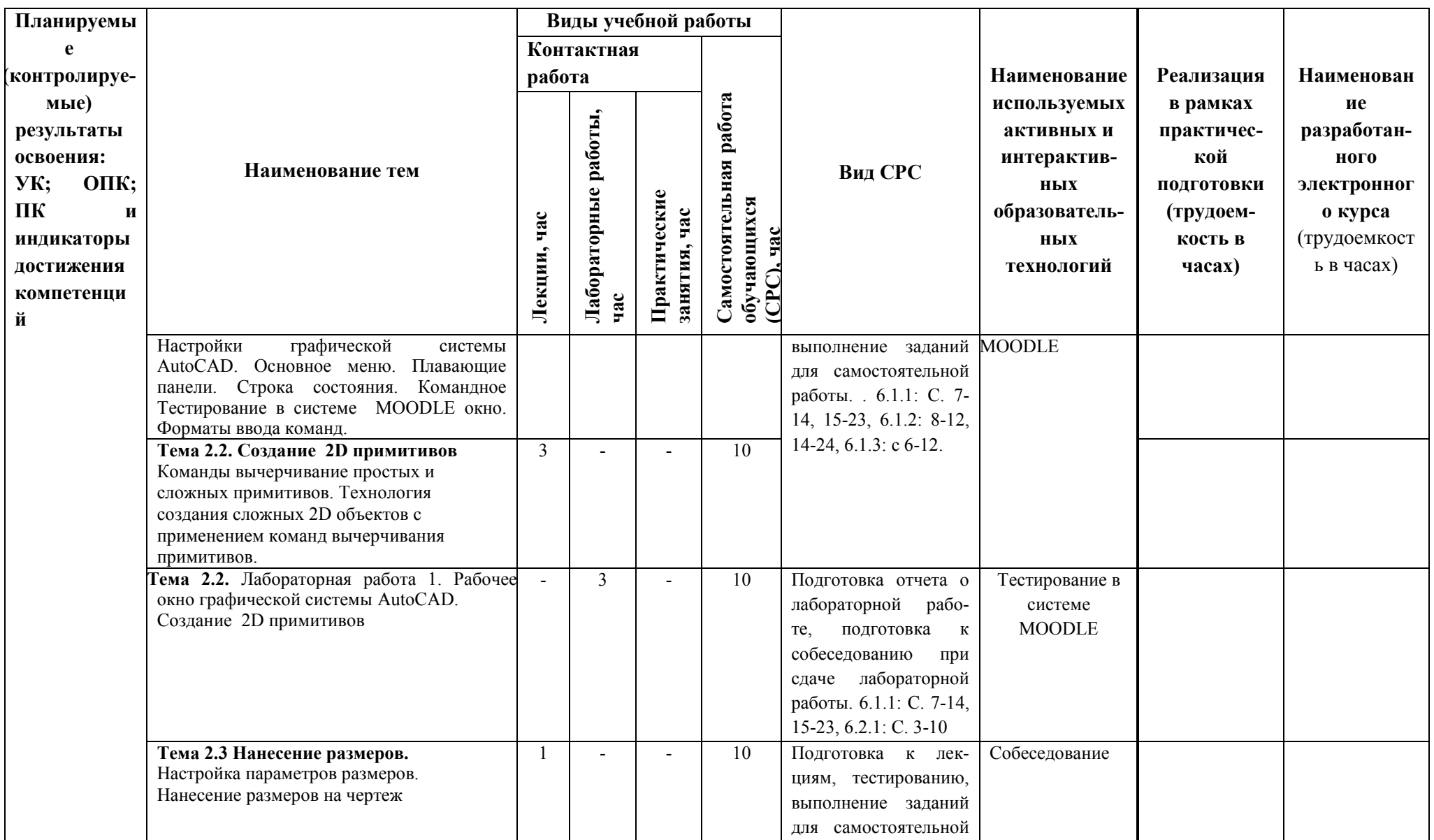

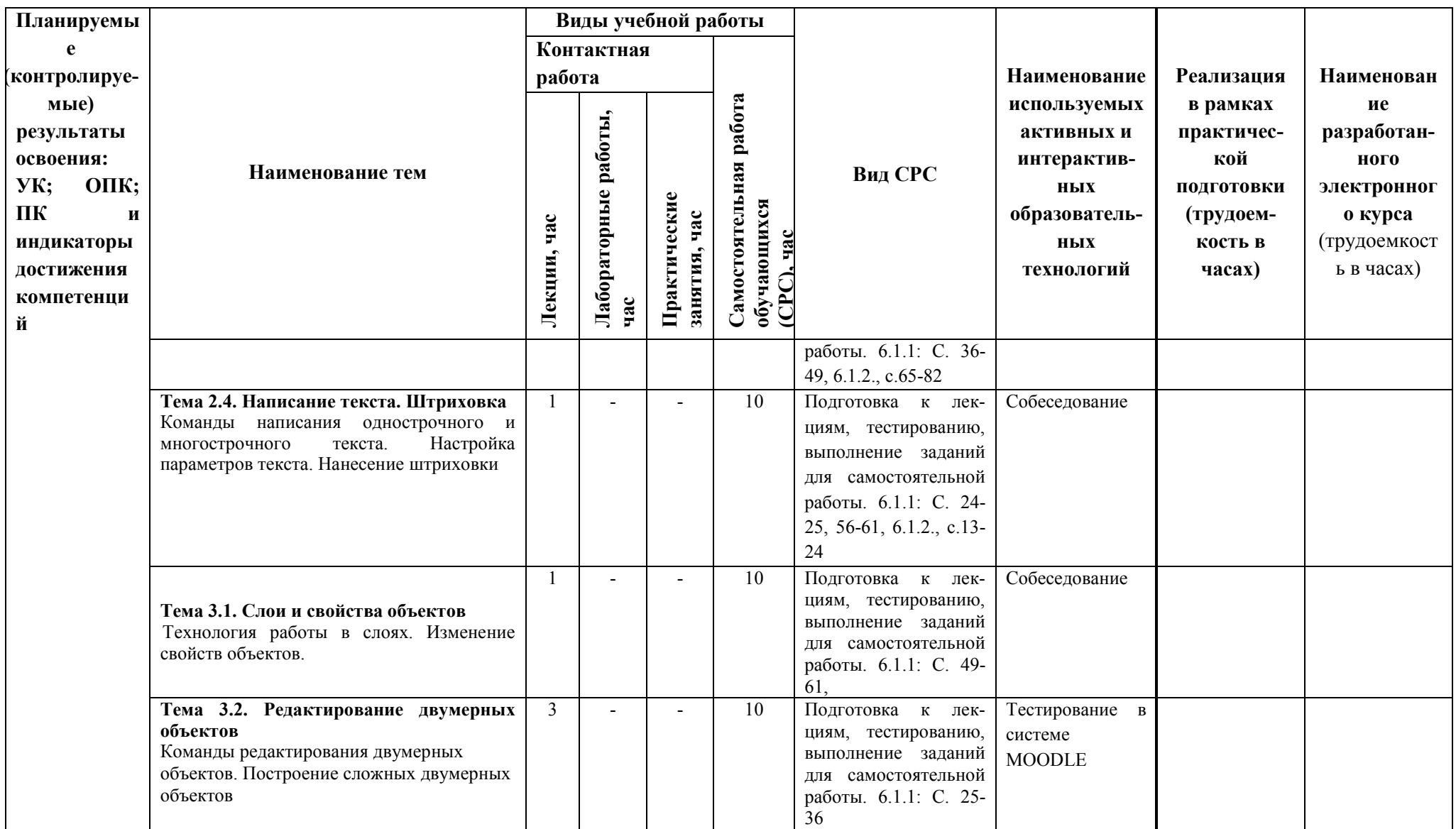

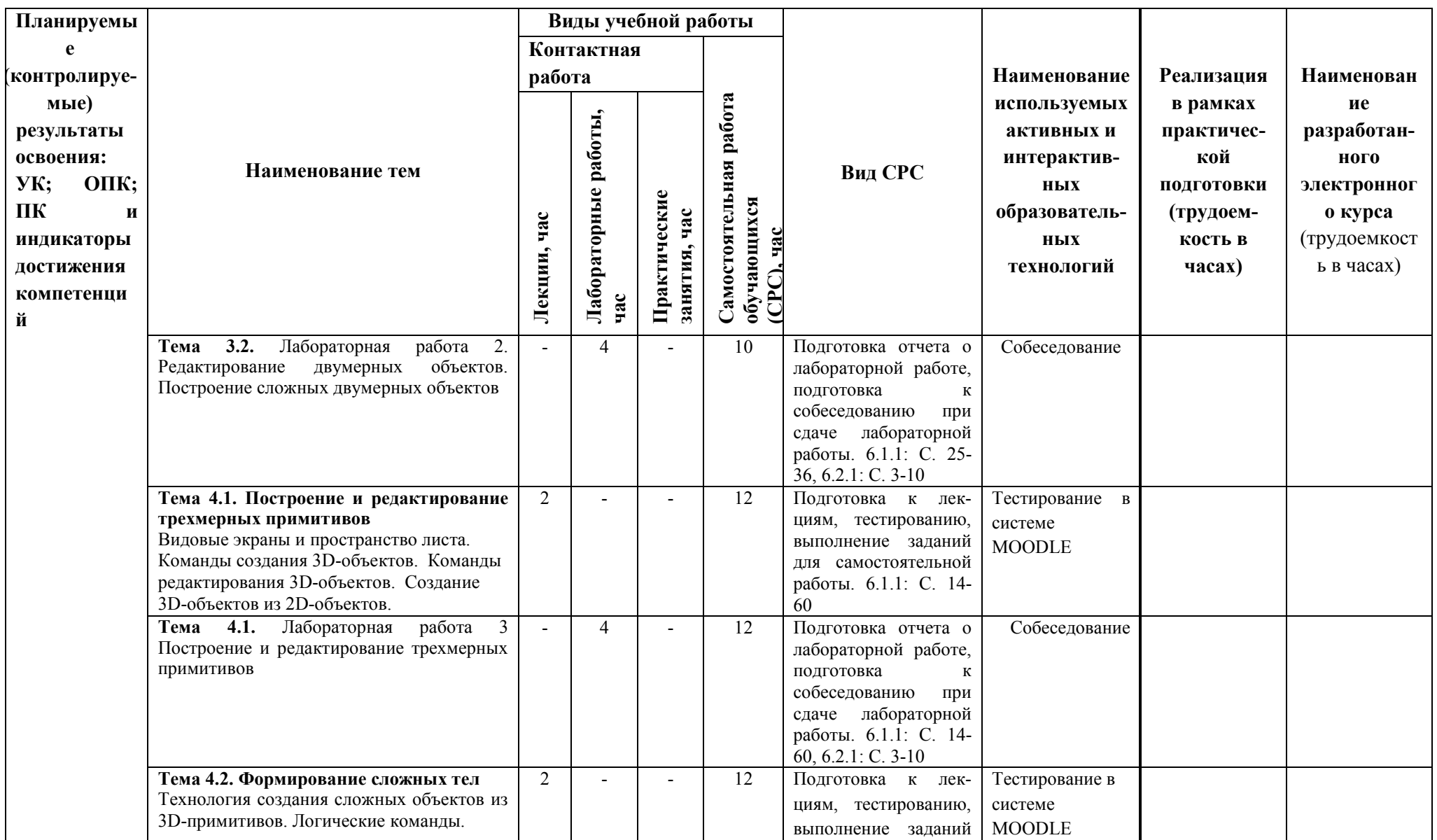

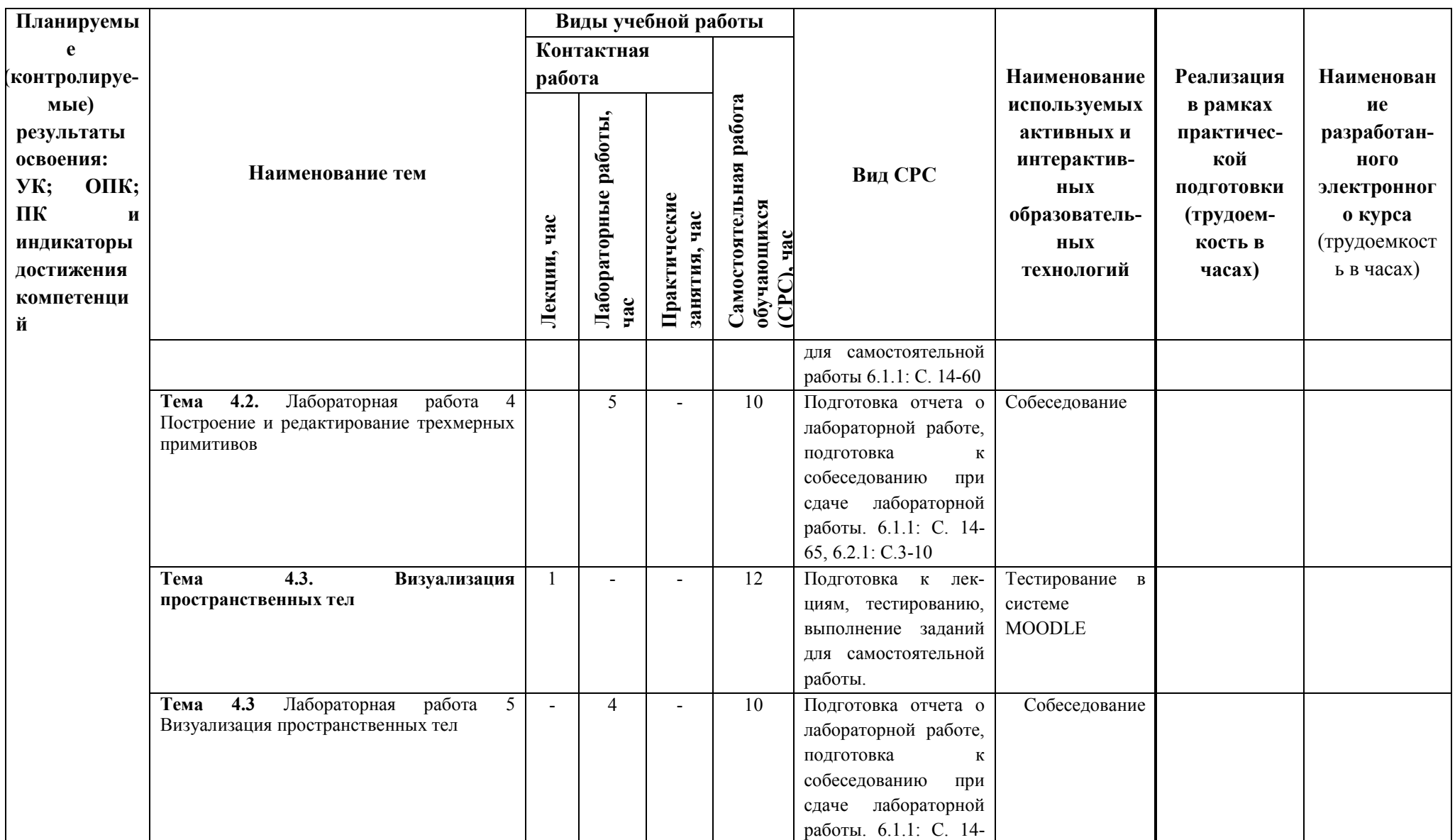

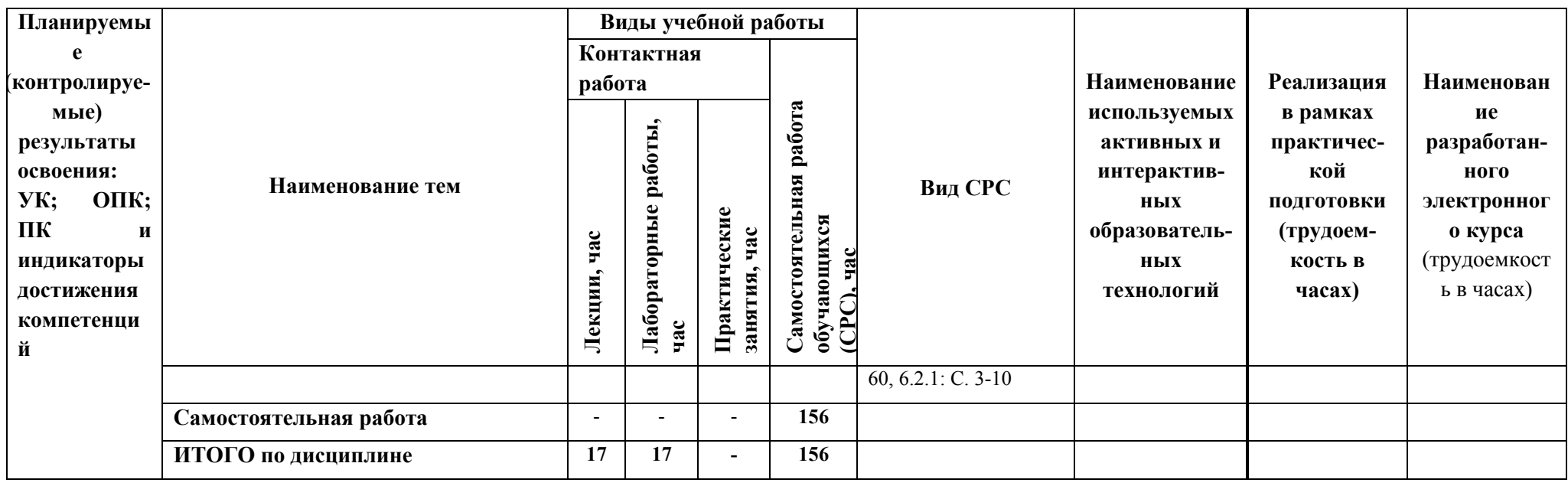

## **Содержание дисциплины, структурированное по темам, для студентов заочного обучения Таблица 6**

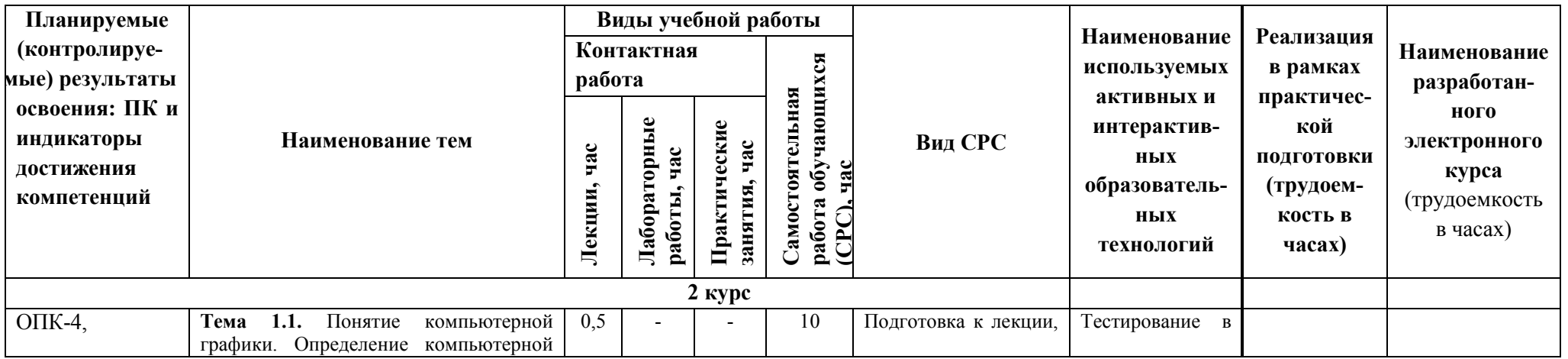

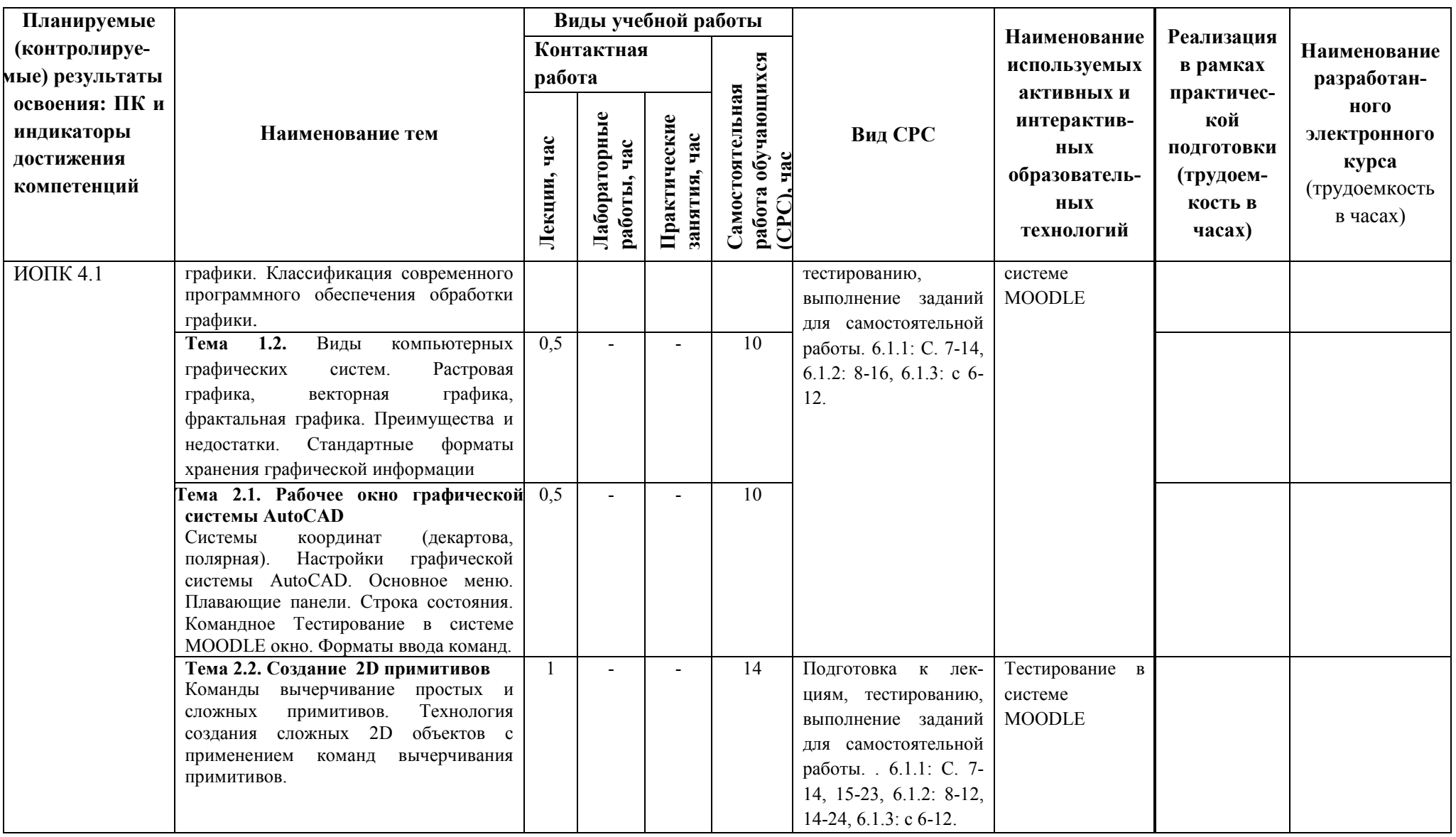

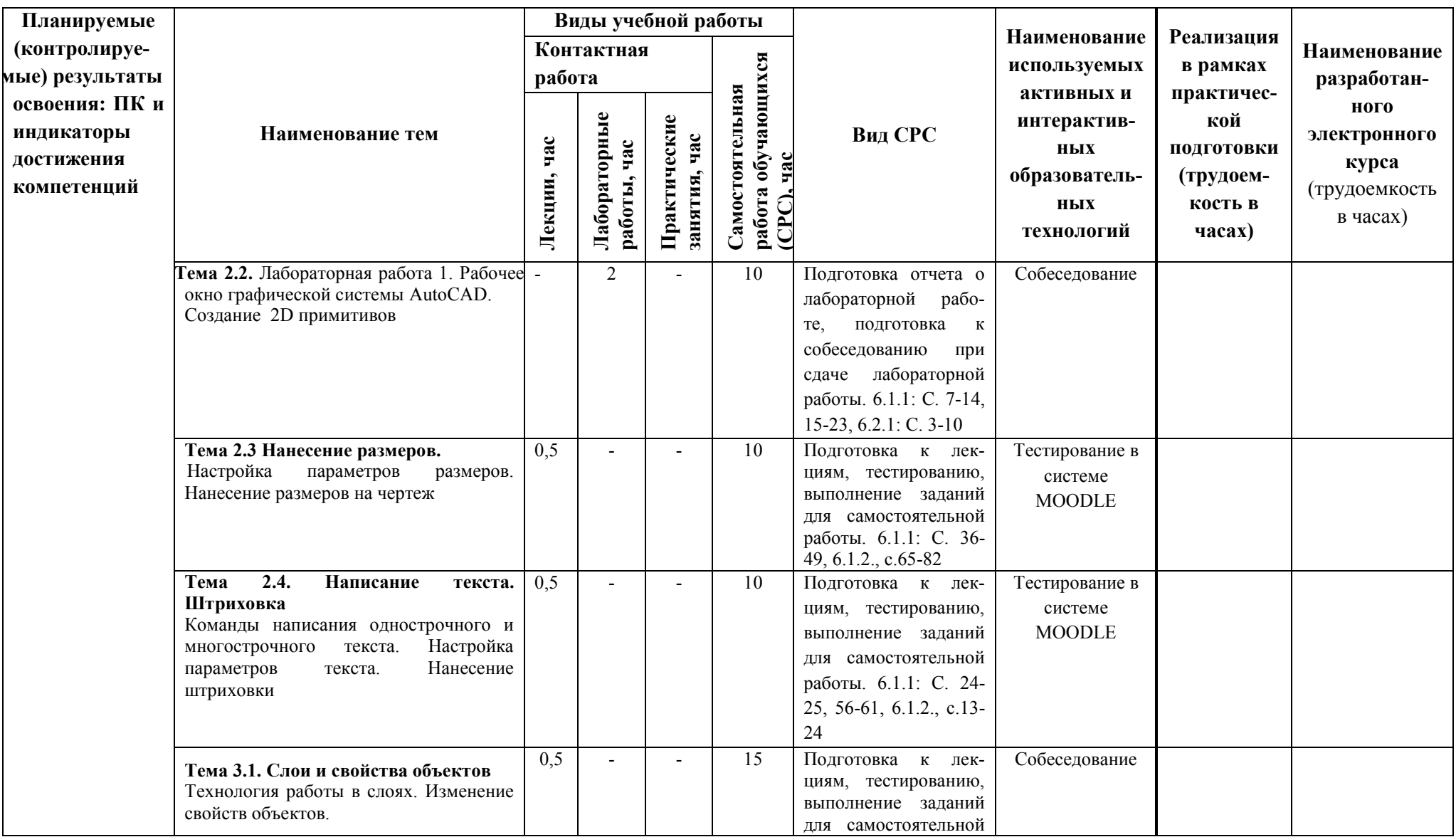

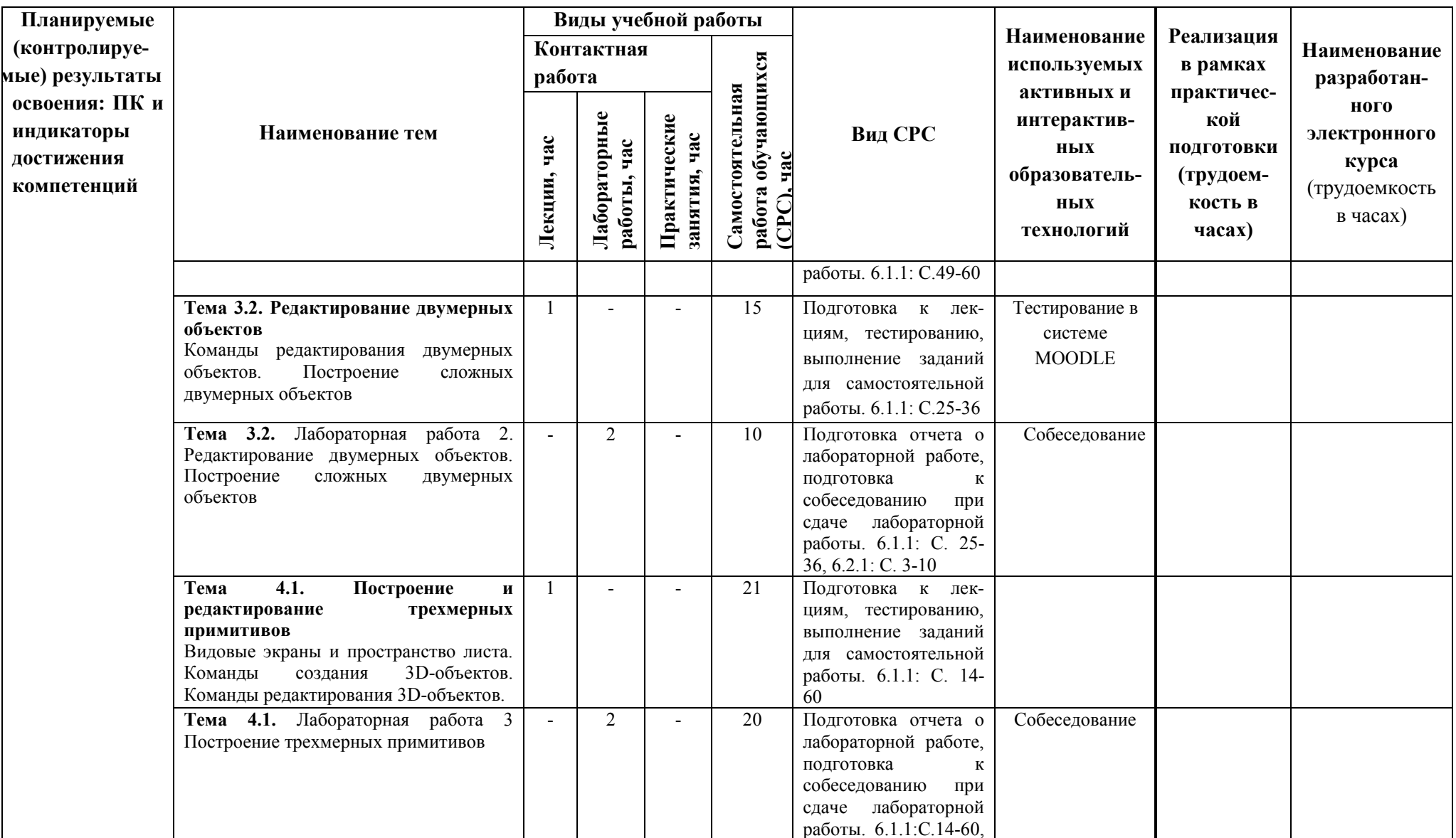

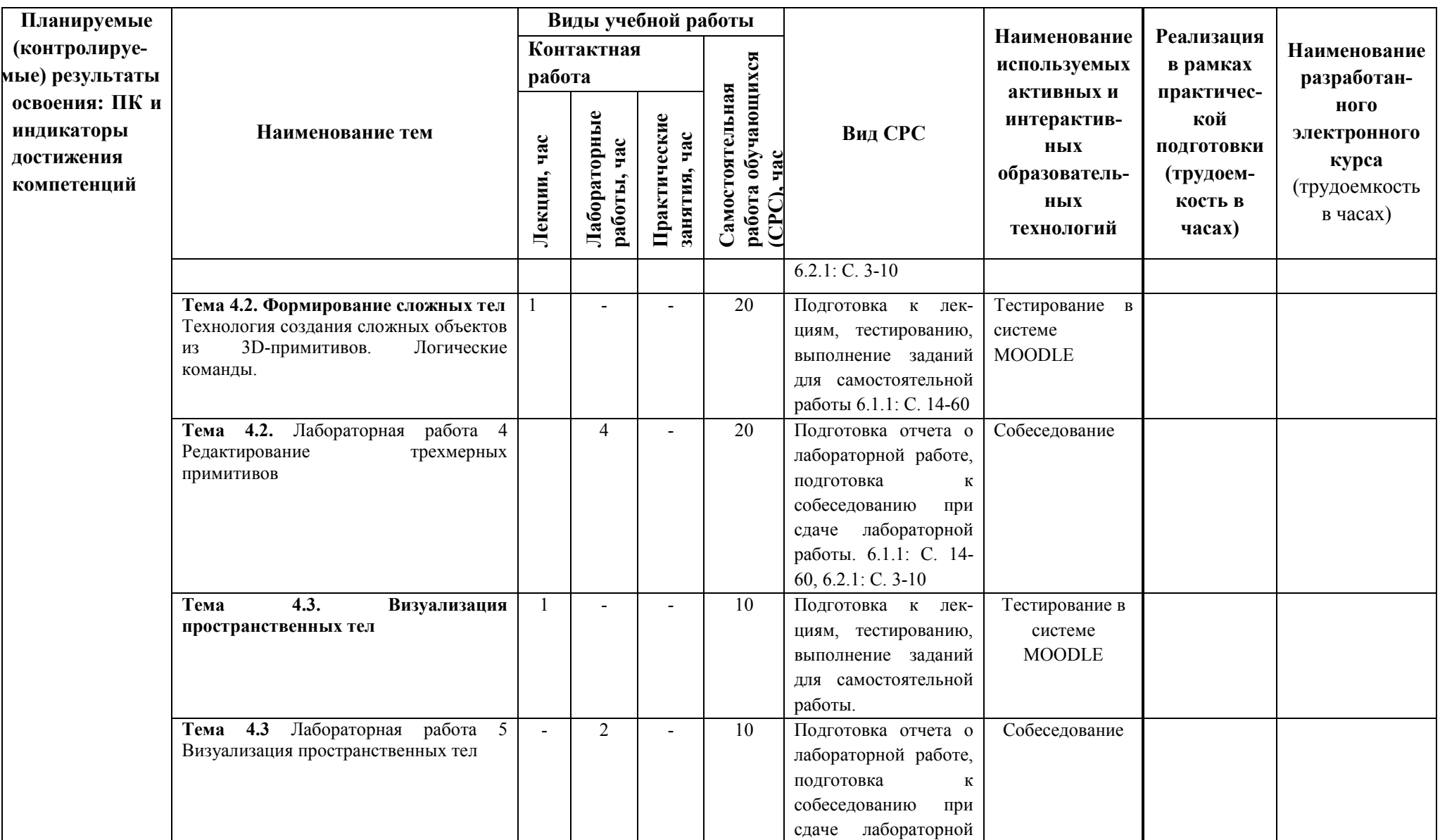

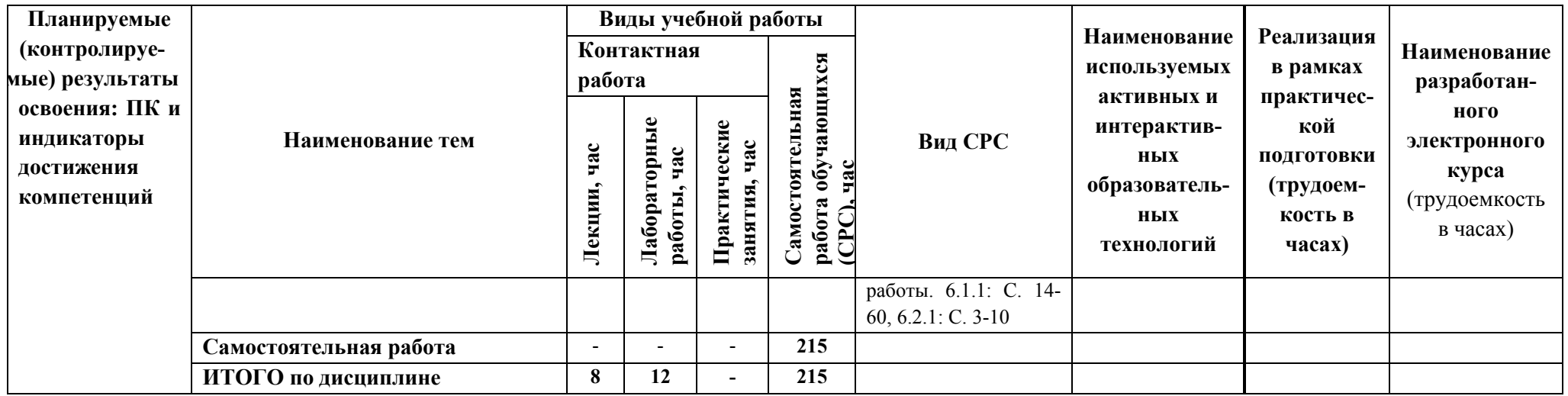

\*- выполняется одна работа из четырех по указанию преподавателя, собеседование проводится по вопросам для всех лабораторных работ<br>\*\*-тестирование в системе Moodle однократно по всем темам курса

## **5 ТЕКУЩИЙ КОНТРОЛЬ УСПЕВАЕМОСТИ И ПРОМЕЖУТОЧНАЯ АТТЕСТАЦИЯ ПО ИТОГАМ ОСВОЕНИЯ ДИСЦИПЛИНЫ.**

## **5.1. Типовые контрольные задания или иные материалы, необходимые для оценки знаний, умений и навыков и (или) опыта деятельности**

**Тесты**, проводимые на электронной платформе Moodle на сайте ДПИ НГТУ по адресу: [http://dpingtu.ru/Moodle.](http://dpingtu.ru/Moodle)

*Вопросы для собеседования при сдаче отчетов по лабораторным работам* (пример).

- Лабораторная работа: Изучение команд построения трехмерных примитивов и команд редактирования 3D- объектов.
- 1. Каркасные, поверхностные и твердотельные модели.
- 2. Команды создания твердотельных примитивов (параллелепипед, клин, конус, цилиндр сфера, тор).
- 3. Команды создания трехмерных моделей из двумерных примитивов (выдавливание, вращение).
- 4. Редактирование пространственных объектов (поворот пространственных объектов, зеркальное отображение, обрезка и удлинение, размножение пространственных объектов).
- 5. Редактирование пространственных тел (снятие фасок, сопряжение граней, разрезание пространственных тел, построение сечений).
- 6. Пространство листа и пространство модели.
- 7. Видовые экраны.
- 8. Ввод трехмерных координат.
- 9. Мировая и пользовательская системы координат.
- 10. Команды изменения вида.
- 11. Визуализация пространственных моделей: удаление скрытых линий и раскрашивание.
- 12. Тонирование, настройка тонирования, техника тонирования, установка и изменение источников света, тени.
- 13. Присвоение материалов.
- 14. Наложение текстуры.

#### **Примерные темы курсовых работ по дисциплине «Компьютерная графика»**

- 1. Построение трехмерной модели сборочной единицы «Пальцевая муфта» в графической среде AutoCAD.
- 2. Построение трехмерной модели сборочной единицы «Шатун» в графической среде AutoCAD.
- 3. Построение трехмерной модели сборочной единицы «Борштанга» в графической среде AutoCAD.
- 4. Построение трехмерной модели сборочной единицы «Стяжка» в графической среде AutoCAD.
- 5. Построение трехмерной модели сборочной единицы «Упор» в графической среде AutoCAD.
- 6. Построение трехмерной модели сборочной единицы «Съемник» в графической среде AutoCAD.
- 7. Построение трехмерной модели сборочной единицы «Поводковая муфта» в графической среде AutoCAD.
- 8. Построение трехмерной модели сборочной единицы «Зажим» в графической среде AutoCAD.
- 9. Построение трехмерной модели сборочной единицы «Буфер» в графической среде AutoCAD.
- 10. Построение трехмерной модели сборочной единицы «Грузоподъемный блок» в графической среде AutoCAD.

## *Пример задания для самостоятельной работы обучающихся очной формы*

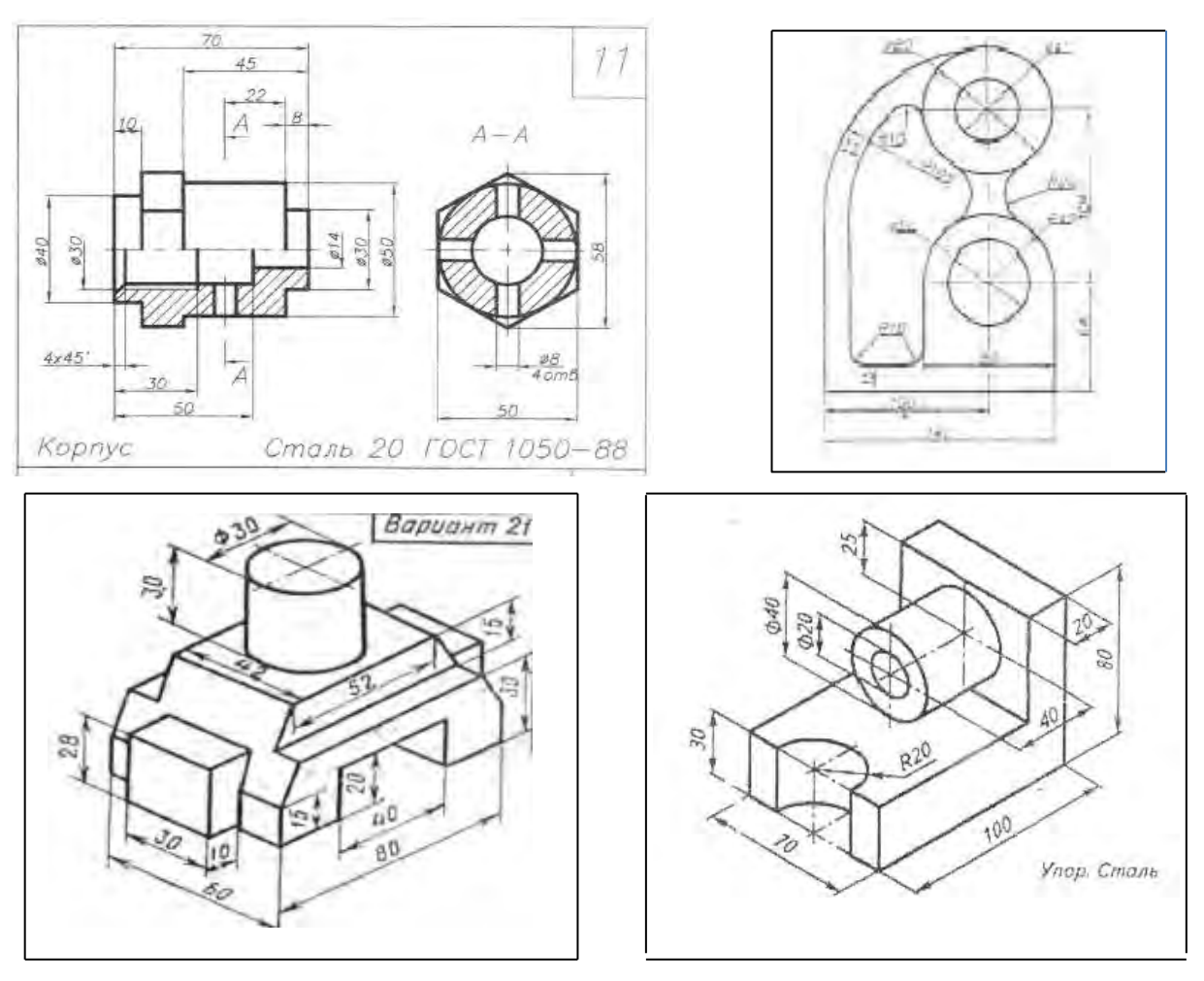

**Примеры экзаменационных билетов (оценочные средства в полном объеме хранятся на кафедре «Автоматизация, энергетика, математика и информационные системы»)** 

## **ЭКЗАМЕНАЦИОННЫЙ БИЛЕТ № 1**

- 1. Системы координат в двумерном пространстве.
- 2. Построение твердотельных трехмерных примитивов: параллелепипед, цилиндр.
- 3. Практическое задание

## **ЭКЗАМЕНАЦИОННЫЙ БИЛЕТ № 2**

- 1. Режимы объектных привязок
- 2. Построение трехмерных объектов из двухмерных с помощью команды ВЫДАВИ.
- 3. Практическое задание

## **5.2. Описание показателей и критериев контроля успеваемости, описание шкал оценивания**

 Для оценки знаний, умений, навыков и формирования компетенции по дисциплине применяется балльно-рейтинговая система контроля и оценки успеваемости обучающихся очной формы и традиционная система контроля и оценки успеваемости обучающихся заочной формы. Основные требования балльно-рейтинговой системы по дисциплине и шкала оценивания приведены в таблицах 7 и 8.

Таблица 7

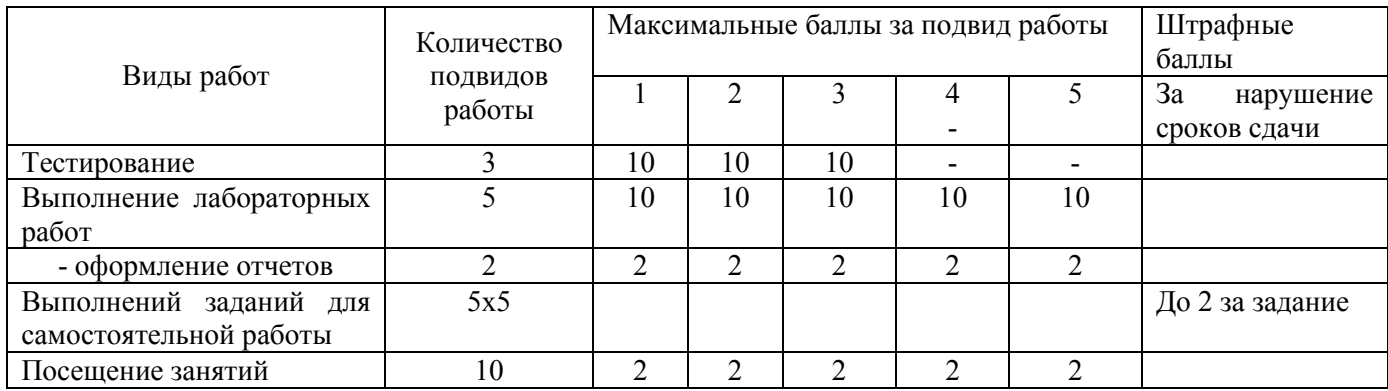

#### **Требования балльно-рейтинговой системы по дисциплине**

## Таблица 8

# Критерии оценивания результата обучения по дисциплине и шкала оценивания

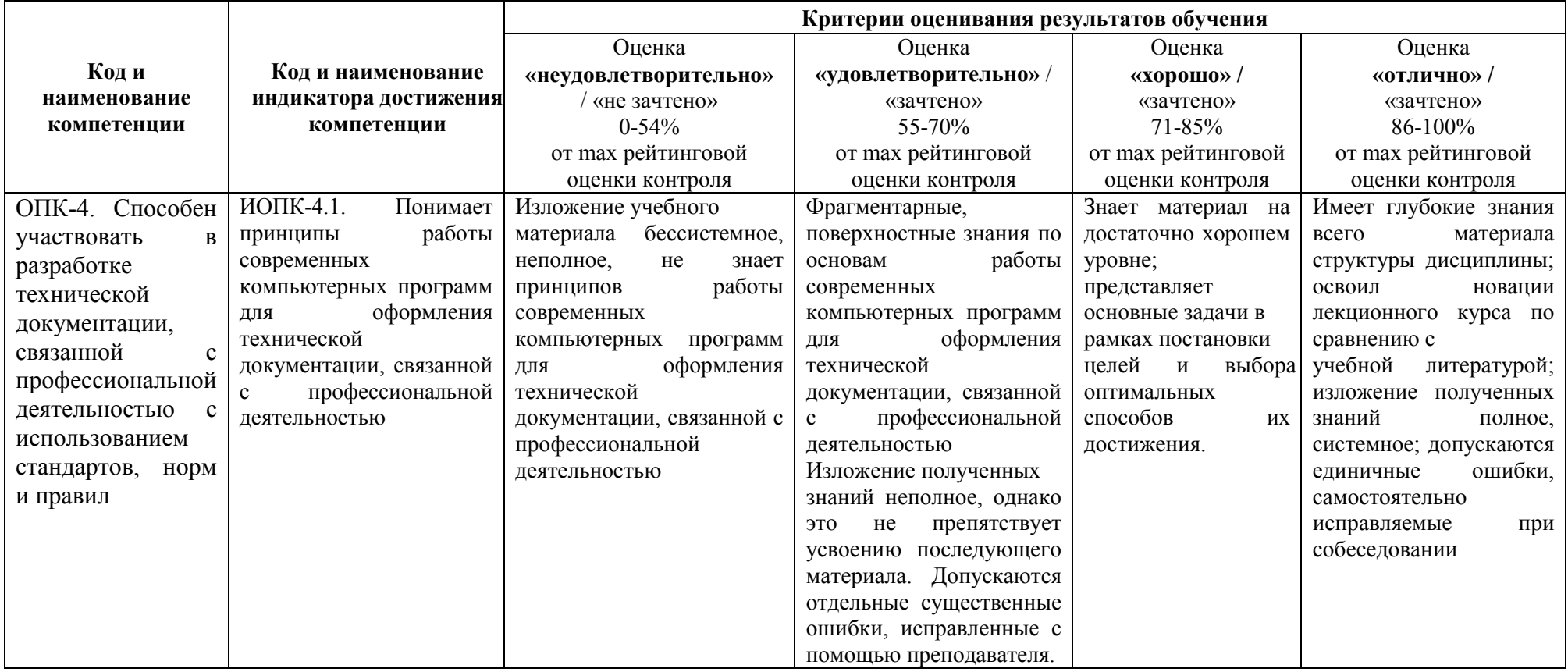

#### **Критерии оценивания**

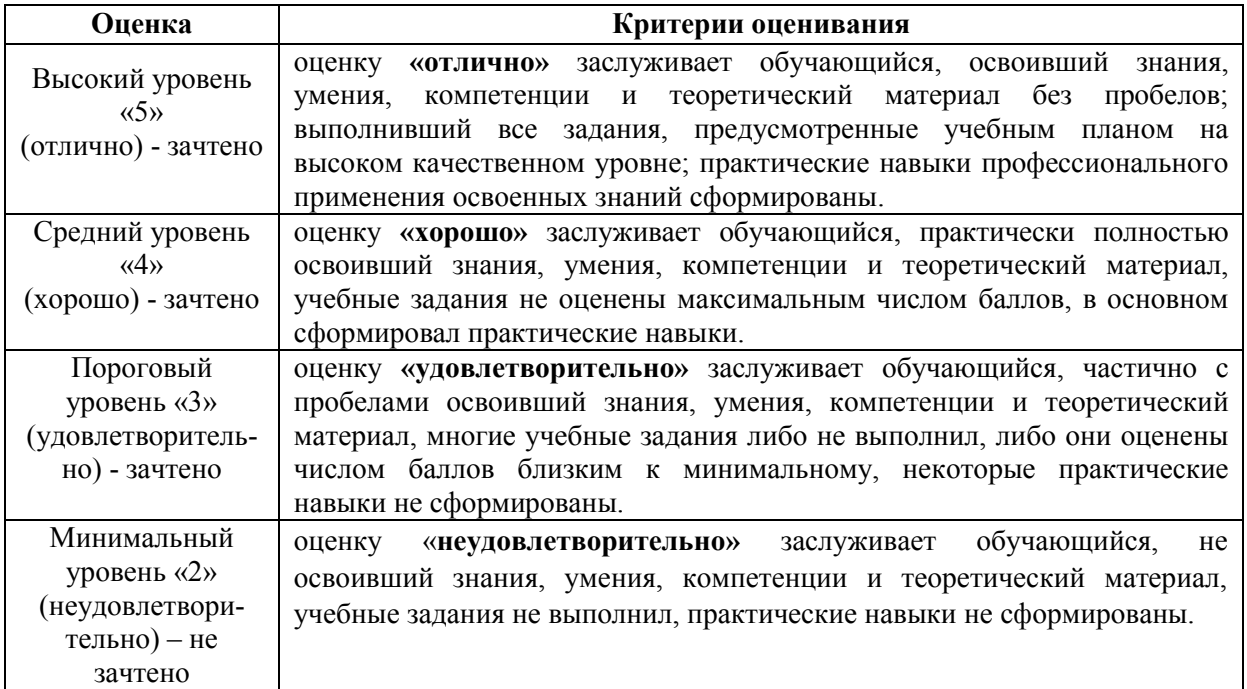

## **6. УЧЕБНО-МЕТОДИЧЕСКОЕ ОБЕСПЕЧЕНИЕ ДИСЦИПЛИНЫ**

## **6.1. Учебная литература**

6.1.1. Т.М. Иудина, Т.В. Кирилловых, К.Л. Черноталова, И.А. Ширшова Инженерная и компьютерная графика: Комплекс учебно-методических материалов.- Нижний Новгород, 2006.- 120 с.

6.1.2. Компьютерная и инженерная графика: учебно-методическое пособие для вузов.

Ч.1: Компьютерная графика / Р. М. Сидорук [и др.]. - Н. Новгород, 2006. - 113с. -

(Комплекс учебно-методических материалов).

6.1.3. Сидорук, Р.М. Геометрическое моделирование в среде AutoCAD [Электронные текстовые данные] : #учебное пособие для вузов / Р. М. Сидорук, О. А. Соснина, Л. И. Райкин. - 2-е изд. ; испр. - Н. Новгород, 2012. – 224 с. — URL:http://cdonntu.ru/bacebook/ [G-model/.](http://cdonntu.ru/bacebook/G-model/)

 Библиотечный фонд укомплектован печатными изданиями из расчета не менее 0,25 экземпляра каждого из изданий, указанных выше на каждого обучающегося из числа лиц, одновременно осваивающих соответствующую дисциплину (модуль).

## **6.2. Методические указания, рекомендации и другие материалы к занятиям**

6.2.1 Построение и редактирование плоских изображений в графической среде AutoCAD: Метод. указания к лаб. работе по дисциплине «Компьютерная графика»/ НГТУ; Сост.: Л.Ю. Вадова. Н. Новгород, 2018. 10 с.<http://dpingtu.ru/>Moodle.

6.2.2. Построение объектов в трехмерном пространстве в графической среде AutoCAD: Метод. указания к лаб. работе по дисциплине «Компьютерная графика» для студентов направления подготовки 09.03.02 «Информационные системы и технологии» всех форм обучения / НГТУ; Сост.: Л.Ю. Вадова, Н. Новгород, 2018.- 10 с. <http://dpingtu.ru/>Moodle.

6.2.3. Методические рекомендации по организации курсовой работы студентов по дисциплине «Компьютерная графика» для направления подготовки 09.03.02–«Информационные системы и технологии» всех форм обучения / НГТУ; Сост.: Л.Ю. Вадова, Н. Новгород, 2018.- 20 с.

## **7. ИНФОРМАЦИОННОЕ ОБЕСПЕЧЕНИЕ ДИСЦИПЛИНЫ**

 Учебный процесс по дисциплине обеспечен необходимым комплектом лицензионного и свободно распространяемого программного обеспечения, в том числе отечественного производства (состав по дисциплине определен в настоящей РПД и подлежит обновлению при необходимости).

## **7.1. Перечень информационных справочных систем**

Дисциплина, относится к группе дисциплин, в рамках которых предполагается использование информационных технологий как вспомогательного инструмента.

Информационные технологии применяются в следующих направлениях: при подготовке и оформлении отчетов о лабораторных работах, выполнении заданий для самостоятельной работы.

Таблица 10

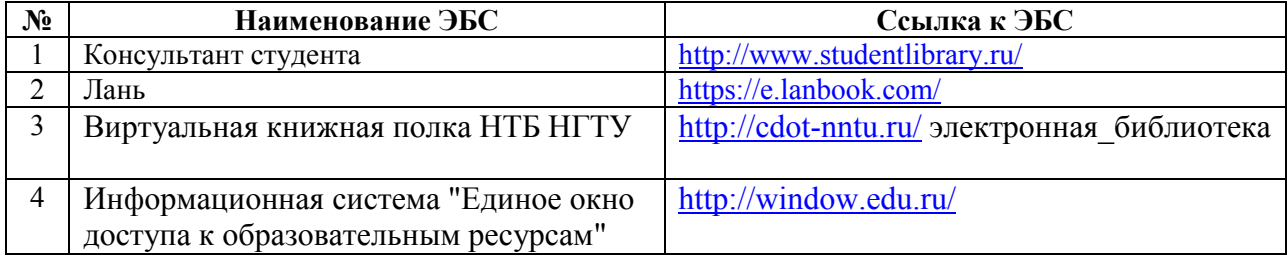

## **Перечень электронных библиотечных систем**

**7.2. Перечень лицензионного и свободно распространяемого программного обеспечения, в том числе отечественного производства, необходимого для освоения дисциплины** 

Таблица 11

## **Программное обеспечение**

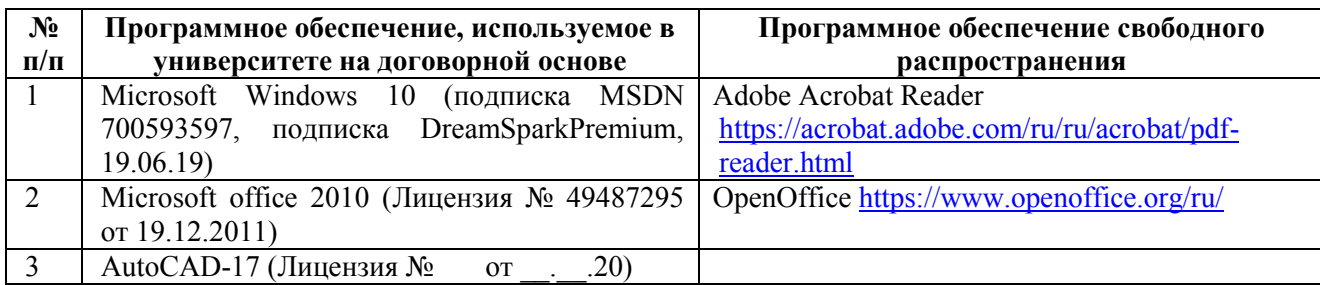

## **Перечень современных профессиональных баз данных и информационных справочных систем**

 В таблице 12указан перечень профессиональных баз данных и информационных справочных систем, к которым обеспечен доступ (удаленный доступ).

Таблина 12

## **Перечень современных профессиональных баз данных и информационных справочных систем**

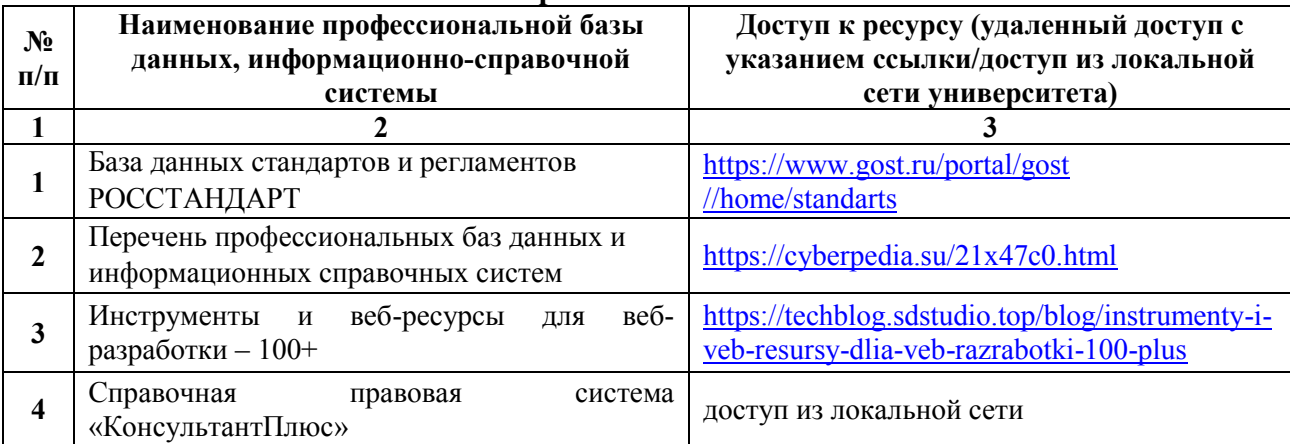

## **8. ОБРАЗОВАТЕЛЬНЫЕ РЕСУРСЫ ДЛЯ ИНВАЛИДОВ И ЛИЦ С ОВЗ**

 В таблице 13 указан перечень образовательных ресурсов, имеющих формы, адаптированные к ограничениям их здоровья, а также сведения о наличии специальных технических средств обучения коллективного и индивидуального пользования.

Таблица 13

## **Образовательные ресурсы для инвалидов и лиц с ОВЗ**

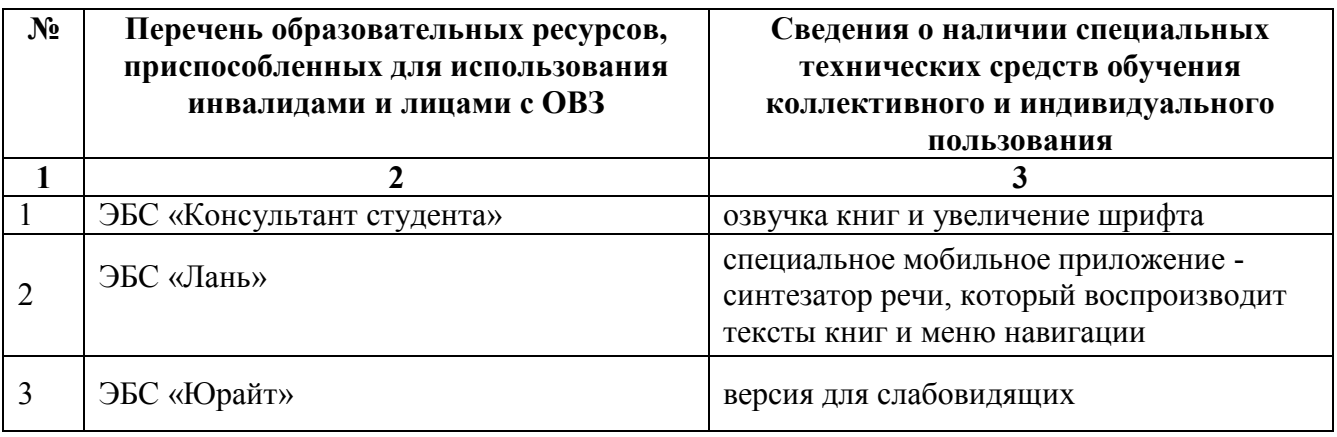

Согласно Федеральному Закону об образовании 273-ФЗ от 29.12.2012 г. ст. 79, п.8 "Профессиональное обучение и профессиональное образование обучающихся с ограниченными возможностями здоровья осуществляются на основе образовательных программ, адаптированных при необходимости для обучения указанных обучающихся". АОП разрабатывается по каждой направленности при наличии заявлений от обучающихся, являющихся инвалидами или лицами с ОВЗ и изъявивших желание об обучении по данному типу образовательных программ.

## **9. МАТЕРИАЛЬНО-ТЕХНИЧЕСКОЕ ОБЕСПЕЧЕНИЕ, НЕОБХОДИМОЕ ДЛЯ ОСУЩЕСТВЛЕНИЯ ОБРАЗОВАТЕЛЬНОГО ПРОЦЕССА ПО ДИСЦИПЛИНЕ**

 Учебные аудитории для проведения занятий по дисциплине, оснащены оборудованием и техническими средствами обучения.

В таблице 14 перечислены:

- учебные аудитории для проведения учебных занятий, оснащенные оборудованием и техническими средствами обучения;

- помещения для самостоятельной работы обучающихся, которые оснащены компьютерной техникой с возможностью подключения к сети «Интернет» и обеспечением доступа в электронную информационно-образовательную среду ДПИ НГТУ.

Таблица 14

#### **Оснащенность аудиторий и помещений для самостоятельной работы обучающихся по дисциплине**

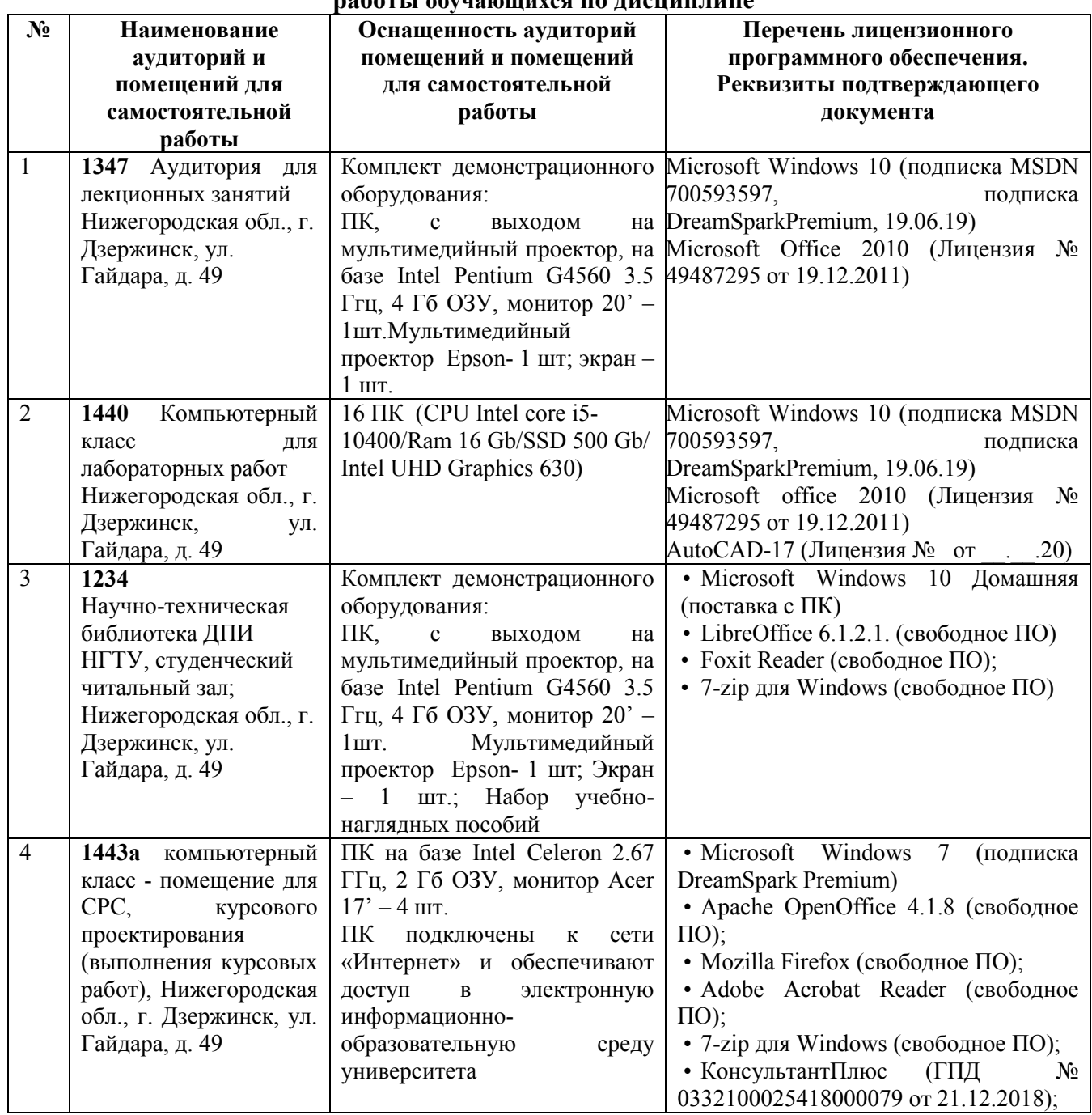

## **10. МЕТОДИЧЕСКИЕ РЕКОМЕНДАЦИИ ОБУЧАЮЩИМСЯ ПО ОСВОЕНИЮ ДИСЦИПЛИНЫ**

## **10.1. Общие методические рекомендации для обучающихся по освоению дисциплины, образовательные технологии**

Дисциплина реализуется посредством проведения контактной работы с обучающимися (включая проведение текущего контроля успеваемости), самостоятельной работы обучающихся и промежуточной аттестации.

Контактная работа: аудиторная, внеаудиторная, а также проводиться в электронной информационно-образовательной среде университета (далее - ЭИОС).

Преподавание дисциплины ведется с применением следующих видов образовательных технологий:

- балльно-рейтинговая технология оценивания;

- текущий контроль знаний в форме тестирования в среде MOODLE.

При преподавании дисциплины «Компьютерная графика», используются современные образовательные технологии, позволяющие повысить активность обучающихся при освоении материала курса и предоставить им возможность эффективно реализовать часы самостоятельной работы.

Весь лекционный материал курса сопровождается компьютерными презентациями, в которых наглядно преподносятся материал различных разделов курса, что дает возможность обсудить материал с обучающимися во время чтения лекций, активировать их деятельность при освоении материала. Материалы лекций в виде слайдов находятся в свободном доступе на в системе MOODLE и могут быть получены до чтения лекций и проработаны обучающимися в ходе самостоятельной работы.

На лекциях, лабораторных занятиях реализуются интерактивные технологии, приветствуются вопросы и обсуждения, используется личностно-ориентированный подход, технология работы в малых группах, что позволяет обучающимся проявить себя, получить навыки самостоятельного изучения материала, выровнять уровень знаний в группе.

Все вопросы, возникшие при самостоятельной работе над домашним заданием подробно разбираются на лабораторных занятиях и лекциях. Проводятся индивидуальные и групповые консультации с использованием как встреч с обучающимися, так и современных информационных технологий (электронная почта).

Инициируется активность обучающихся, поощряется задание любых вопросов по материалу, практикуется индивидуальный ответ на вопросы обучающегося, рекомендуются методы успешного самостоятельного усвоения материала в зависимости от уровня его базовой подготовки.

Для оценки знаний, умений, навыков и уровня сформированности компетенции применяется балльно-рейтинговая система контроля и оценки успеваемости обучающихся в процессе текущего контроля.

Промежуточная аттестация проводится в форме зачета с учетом текущей успеваемости.

**Результат обучения считается сформированным на повышенном уровне,** если теоретическое содержание курса освоено полностью. При устных собеседованиях обучающийся исчерпывающе, последовательно, четко и логически излагает учебный материал; свободно справляется с задачами, вопросами и другими видами заданий, использует в ответе дополнительный материал. Все предусмотренные рабочей учебной программой задания выполнены в соответствии с установленными требованиями, обучающийся способен анализировать полученные результаты, проявляет самостоятельность при выполнении заданий.

**Результат обучения считается сформированным на пороговом уровне**, если теоретическое содержание курса в основном освоено. При устных собеседованиях обучающийся последовательно излагает учебный материал; при затруднениях способен

после наводящих вопросов продолжить обсуждение, справляется с задачами, вопросами и другими видами заданий, требующих применения знаний; все предусмотренные рабочей учебной программой задания выполнены в соответствии с установленными требованиями, обучающийся способен анализировать полученные результаты; проявляет самостоятельность при выполнении заданий

Результат обучения считается несформированным, если обучающийся при выполнении заданий не демонстрирует знаний учебного материала, допускает ошибки, неуверенно, с большими затруднениями выполняет задания, не демонстрирует необходимых умений, качество выполненных заданий не соответствует установленным требованиям, качество их выполнения оценено числом баллов ниже трех по оценочной системе, что соответствует допороговому уровню.

#### 10.2. Методические указания для занятий лекционного типа

Лекционный курс предполагает систематизированное изложение основных вопросов тематического плана. В ходе лекционных занятий раскрываются базовые вопросы в рамках каждой темы дисциплины (таблица 5 и 6). Обозначаются ключевые аспекты тем, а также делаются акценты на наиболее сложные и важные положения изучаемого материала. Материалы лекций являются опорной основой для подготовки обучающихся к практическим занятиям / лабораторным работам и выполнения заданий самостоятельной работы, а также к мероприятиям текущего контроля успеваемости и промежуточной аттестации по дисциплине.

#### $10.3.$ Методические указания по освоению дисциплины на лабораторных работах

Подготовку к каждой лабораторной работе обучающийся должен начать с ознакомления с планом занятия, который отражает содержание предложенной темы. Каждая выполненная работа с оформленным отчетом подлежит защите у преподавателя.

При оценивании лабораторных работ учитывается следующее:

- качество выполнения экспериментально-практической части работы и степень соответствия результатов работы заданным требованиям;

- качество оформления отчета по работе;

- качество устных ответов на контрольные вопросы при защите работы.

## 10.4. Методические указания по самостоятельной работе обучающихся

Самостоятельная работа обеспечивает подготовку обучающихся к аудиторным занятиям и мероприятиям текущего контроля и промежуточной аттестации по изучаемой дисциплине. Результаты этой подготовки проявляются в активности обучающихся на занятиях и в качестве выполненных заланий для самостоятельной работы и лругих форм текущего контроля.

При выполнении заданий для самостоятельной работы рекомендуется проработка материалов лекций по каждой пройденной теме, а также изучение рекомендуемой литературы, представленной в Разделе 6.

В процессе самостоятельной работы при изучении дисциплины обучающиеся могут работать на компьютере в специализированных аудиториях для самостоятельной работы (таблица  $15$ ).  $\overline{B}$ аудиториях имеется доступ через информационнотелекоммуникационную сеть «Интернет» к электронной информационно-образовательной среде университета (ЭИОС) и электронной библиотечной системе (ЭБС), где в электронном виде располагаются учебные и учебно-методические материалы, которые могут быть использованы для самостоятельной работы при изучении дисциплины.

Для обучающихся по заочной форме обучения самостоятельная работа является

основным видом учебной деятельности.

## **10.5. Методические указания для выполнения контрольной работы обучающимися заочной формы**

При выполнении контрольной работы рекомендуется проработка материалов лекций по темам, а также изучение рекомендуемой литературы, представленной в Разделе 6.

Выполнение контрольной работы способствует лучшему освоению обучающимися учебного материала, формирует практический опыт и умения по изучаемой дисциплине.

## **10.6 Методические указания для выполнения курсовой работы обучающимися очной и заочной формы**

При выполнении курсовой работы рекомендуется проработка материалов лекций по темам, а также изучение рекомендуемой литературы, представленной в Разделе 6.

Выполнение курсовой работы способствует лучшему освоению обучающимися учебного материала, формирует практический опыт и умения по изучаемой дисциплине.

## **11 ОЦЕНОЧНЫЕ СРЕДСТВА ДЛЯ КОНТРОЛЯ ОСВОЕНИЯ ДИСЦИПЛИНЫ**

## **11.1. Типовые контрольные задания или иные материалы, необходимые для оценки знаний, умений, навыков и (или) опыта в ходе текущего контроля успеваемости**

Для текущего контроля знаний обучающихся по дисциплине проводится **комплексная оценка знаний,** включающая

- проведение лабораторных работ;
- тестирование на сайте преподавателя по различным разделам курса
- проведение контрольных работ для обучающихся заочной формы;

- выполнение заданий для самостоятельной работы для обучающихся очной формы; экзамен.

## **11.1.1. Типовые задания для лабораторных работ**

Типовые задания для лабораторных работ приведены в методических указаниях по проведению лабораторных работ (6.2.1).

## **11.1.2. Типовые тестовые задания**

*Примеры тестовых заданий* по дисциплине (оценочные средства в полном объеме хранятся на кафедре):

## **1 Графический редактор – это…**

- a) программа взаимодействия визуальных и аудио эффектов под управлением интерактивного программного обеспечения.
- b) программа просмотра графических изображений.
- c) программа создания, редактирования и просмотра графических изображений
- d) программа создания мультипликационных фильмов

## **2 В растровом графическом редакторе изображение формируется из …**

- a) линий.
- b) окружностей.
- c) прямоугольников
- d) пикселей.

## **3 Векторные графические изображения хорошо поддаются масштабированию, так как**...

a) используют большую глубину цвета

- b) формируются из графических примитивов (линии, окружности, прямоугольника и  $T.H.$ ).
- с) формируются из пикселей
- 4 Какой из перечисленных редакторов является векторным?
	- a) Adobe Illustrator
	- b) Adobe Photoshop
	- c) Adobe Reader
	- d) Corel Painter

## 5 С каким расширение AutoCAD сохраняет созданные чертежи?

- a)  $.jpg$ ;
- $b)$  .dwt;
- c)  $dwe$ :
- $d)$  .dwf;

#### 6 Ухудшение качества изображений при увеличении масштаба - один из недостатков а) растровой графики

**b)** векторной графики

## 7 Графика с представлением изображения в виде совокупностей точек называется:

- а) фрактальной;
- b) растровой;
- с) векторной;
- d) прямолинейной.

## 8 Пиксель на экране монитора представляет собой:

- а) двоичный код графической информации;
- b) электронный луч:
- с) совокупность 16 зерен люминофора.
- d) минимальный участок изображения, которому независимым образом можно задать IIBeT.

## 9 Одной из основных функций графического редактора является:

- а) ввод изображений;
- b) хранение кода изображения;
- с) создание изображений;
- d) просмотр и вывод содержимого видеопамяти.

## 10 Примитивами в графическом редакторе называют:

- а) простейшие фигуры, рисуемые с помощью специальных инструментов графического редактора;
- b) операции, выполняемые над файлами, содержащими изображения, созданные в графическом редакторе;
- с) среду графического редактора;
- d) режим работы графического редактора.

## 11 Сетка, которую на экране образуют пиксели, называют:

- а) видеопамять;
- **b)** видеоадаптер;
- c) pacrp;
- d) дисплейный процессор.

## 12. Видеоадаптер - это:

- а) устройство, управляющее работой монитора;
- b) программа, распределяющая ресурсы видеопамяти;
- с) электронное энергозависимое устройство для хранения информации о графическом изображении;
- d) процессор монитора.
- 13. Видеопамять это:
	- а) программа, распределяющая ресурсы ПК при обработке изображения;
- b) электронное устройство для хранения двоичного кода изображения, выводимого на экран;
- с) устройство, управляющее работой монитора;
- d) часть оперативного запоминающего устройства.

## 14. Для хранения 256-цветного изображения на кодирование одного пикселя вылеляется:

- а) 2 байта:
- **b**) 4 байта:
- с) 256 бит;
- d) 1 байт.

## 15 В чем преимущества векторной графики?

- а) в том что она быстро загружается:
- b) в том, что оно занимает небольшой объем памяти при сохранении;
- с) в том, что векторное изображение легче рисовать.

## 16. Какой символ используется в AutoCad для ввода относительных координат?

- a) #;
- b)  $*$ :
- c)  $(\widehat{a})$ ;
- $d)$  %

#### $17.$ Для подтверждения и завершения команды в AutoCad, какую клавишу необхолимо нажать?

- a) Esc:
- b) Shift:
- c) Enter:
- d) Ctrl
- а) 18. Любая точка на примитиве это...
- а) ближайшая:
- b) конточка;
- с) квадрант;
- d) центр

## 19. Какие из нижеперечисленных значений координат не содержит AutoCad:

- а) Полярные;
- b) Прямоугольные;
- с) Относительные;
- d) Абсолютные

## 20 Для построения, какого примитива используется сокращение ККР?

- а) многоугольник;
- b) круг (окружность);
- $c)$  orpesok;
- d) дуга

## 11.1.3. Типовые задания для самостоятельной работы обучающихся очной формы

## Построение 2Д объектов

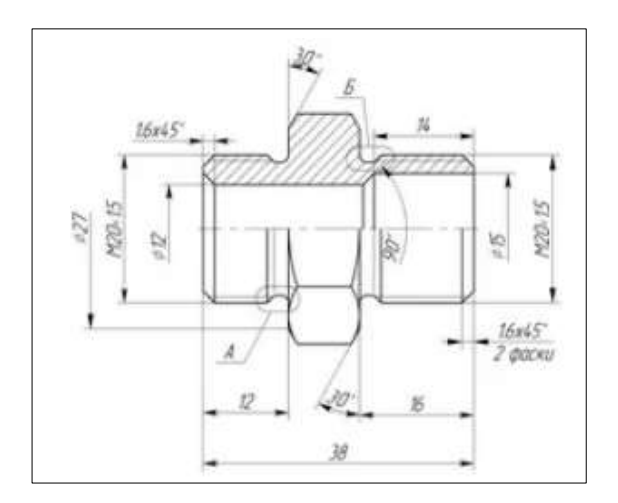

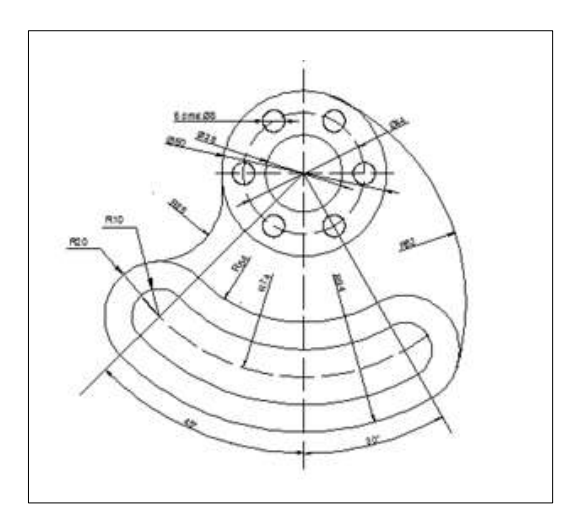

Построение 3Д объектов

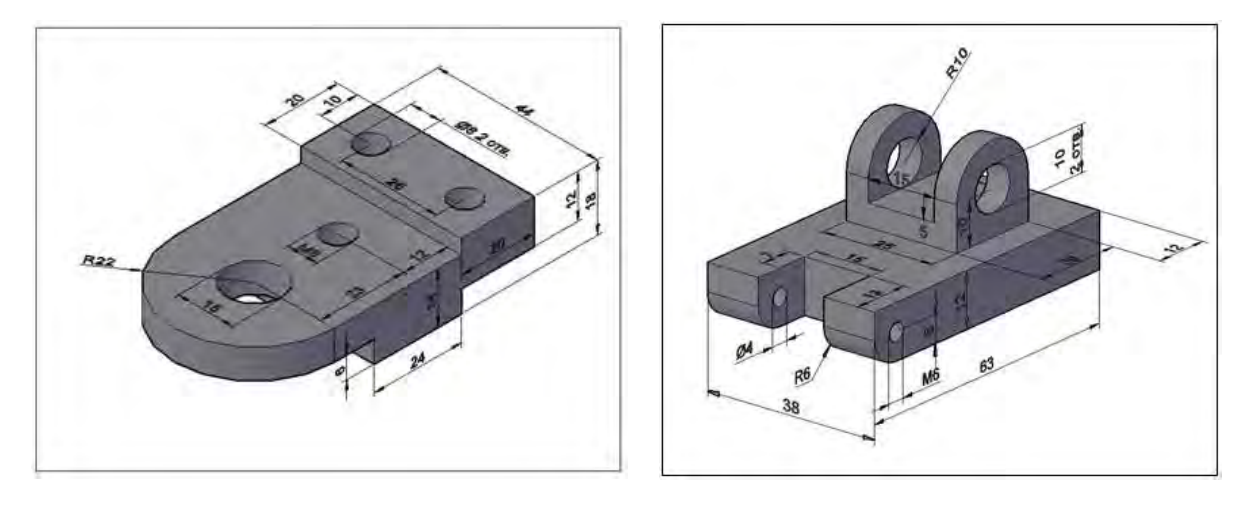

## **Перечень вопросов для подготовки к экзамену** (ОПК-4; ИОПК-4.1)**:**

1. Команды черчения двумерных примитивов: отрезок, прямоугольник.

2. Редактирование в пространстве с помощью команд: 3D-Поворот, 3D-Зеркало

3. Работа с текстом: - однострочный текст, многострочный текст.

4. Построение сложных твердых тел с помощью команд: объединение, вычитание, пересечение

5. Режимы объектной привязки.

6. Построение сечений пространственных тел. Разрезание пространственных тел

7.Нанесение размеров: линейного (горизонтального, вертикального, повернутого), базового, продолженного.

8. Редактирование 3-х мерных объектов помощью команд: Фаски, Сопряжение.

9. Команды редактирования графических объектов: Обрезать, Удлинить, Зеркало

- 10. Системы координат в трехмерном пространстве.
- 11. Команды редактирования графических объектов: Копировать, Переместить, Подобие
- 12. Визуализация пространственных моделей.
- 13. Команды редактирования графических объектов: Разорвать, Повернуть, Сопряжение
- 14. Изменение вида трехмерной модели: ортогональные виды, изометрический вид
- 15. Команды Полилиния и Редактирование полилинии
- 16. Построение 3D-объектов из двухмерных с помощью команд: Выдавить, Вращать
- 17. Нанесение размеров: наклонного, углового, диаметрального (радиального)
- 18. Построение твердотельных трехмерных примитивов: конус, тор.
- 19. Создание размерных стилей. Редактирование размеров.
- 20. Построение твердотельных трехмерных примитивов: сфера, клин
- 21. Системы координат в двумерном пространстве.
- 22. Построение твердотельных трехмерных примитивов: параллелепипед, цилиндр.

## **11.2. Типовые контрольные задания или иные материалы, необходимые для оценки знаний, умений, навыков и (или) опыта в ходе промежуточной аттестации по дисциплине**

 Форма проведения промежуточной аттестации по дисциплине - экзамен: по результатам накопительного рейтинга или в форме компьютерного тестирования для обучающихся очной формы и в форме компьютерного тестирования для обучающихся заочной формы.

#### **Регламент проведения текущего контроля в форме компьютерного тестирования**

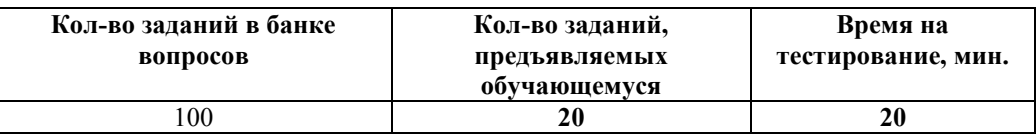

 Полный фонд оценочных средств для проведения промежуточной аттестации в форме компьютерного тестирования размещен в банке вопросов данного курса дисциплины в СДО MOODLE.